<span id="page-0-0"></span>Univerzita Pardubice Dopravní fakulta Jana Pernera

Vyhodnocování odlišných variant železničního provozu s využitím počítačové simulace

Bc. Jakub Zatloukal

Diplomová práce

2019

Univerzita Pardubice Dopravní fakulta Jana Pernera Akademický rok: 2018/2019

# ZADÁNÍ DIPLOMOVÉ PRÁCE

(PROJEKTU, UMĚLECKÉHO DÍLA, UMĚLECKÉHO VÝKONU)

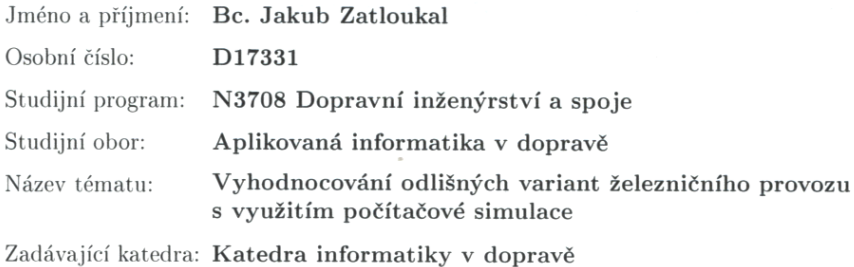

#### Zásady pro vypracování:

Cílem diplomové práce je provést zkoumání železničního provozu pomocí simulačních technik, které představují alternativu k analytickým metodám a poskytují podrobnější informace ohledně sledovaného provozu.

Diplomant nejdříve vybuduje simulující systém zaměřený na zkoumání odlišných variant provozu v rámci vybraného železničního uzlu. Vybudovaný systém se dále využije pro vyhodnocování a komparaci provozních charakteristik spojených s odlišnými dopravními scénáři. Při zpracování diplomové práce se předpokládá využití specializovaného simulačního nástroje OpenTrack.

Rozsah grafických prací:

Rozsah pracovní zprávy:

40 normostran

Forma zpracování diplomové práce: tištěná/elektronická

Seznam odborné literatury:

1. Kavička A., Klima V., Adamko N. Agentovo orientovaná simulácia dopravných uzlov. EDIS Žilina, 2005. ISBN 80-8070-477-5.

2. Borndorfer R., Torsten K., Lamorgese L., Mannino C., Reuther M., Schlechte T. Handbook of optimization in the railway industry. New York, NY: Springer Science+Business Media, 2018. ISBN 9783319721521.

Vedoucí diplomové práce:

doc. Ing. Michael Bažant, Ph.D. Katedra softwarových technologií

Datum zadání diplomové práce: Termín odevzdání diplomové práce: 24. května 2019

11. prosince 2018

doc. Ing. Libor Švadlenka, Ph.D. děkan

L.S.

Ing. Karel Greiner, Ph.D. doc. vedoucí katedry

V Pardubicích dne 11. prosince 2018

Prohlašuji:

Tuto práci jsem vypracoval samostatně. Veškeré literární prameny a informace, které jsem v práci využil, jsou uvedeny v seznamu použité literatury.

Byl jsem seznámen s tím, že se na moji práci vztahují práva a povinnosti vyplývající ze zákona č. 121/2000 Sb., autorský zákon, zejména se skutečností, že Univerzita Pardubice má právo na uzavření licenční smlouvy o užití této práce jako školního díla podle § 60 odst. 1 autorského zákona, a s tím, že pokud dojde k užití této práce mnou nebo bude poskytnuta licence o užití jinému subjektu, je Univerzita Pardubice oprávněna ode mne požadovat přiměřený příspěvek na úhradu nákladů, které na vytvoření díla vynaložila, a to podle okolností až do jejich skutečné výše.

Beru na vědomí, že v souladu s § 47b zákona č. 111/1998 Sb., o vysokých školách a o změně a doplnění dalších zákonů (zákon o vysokých školách), ve znění pozdějších předpisů, a směrnicí Univerzity Pardubice č. 9/2012, bude práce zveřejněna v Univerzitní knihovně a prostřednictvím Digitální knihovny Univerzity Pardubice.

V Pardubicích dne 24. 5. 2019

Bc. Jakub Zatloukal

# **Poděkování**

Rád bych na tomto místě poděkoval panu docentu Ing. Michaelovi Bažantovi Ph.D. za cenné rady, ochotu i trpělivost během vytváření této diplomové práce. Dále bych rád poděkoval své rodině, své přítelkyni i svým ostatním přátelům, kteří mě během celého studia morálně podporovali.

#### **ANOTACE**

Cílem práce bylo vytvořit simulační model železniční stanice Pardubice hl. n. a jeho prostřednictvím vyhodnotit různé varianty železničního provozu v této stanici. Model i jeho simulace měly být realizovány pomocí systému OpenTrack. Jako jedna ze simulovaných variant byla od začátku považována rozsáhlá rekonstrukce železničního uzlu jako taková. Druhou variantou je související stavba dvoukolejného úseku z Pardubic směrem na Rosice. Výsledný model se detailně soustředí na hlavní železniční uzel a obsahuje osobní vlakové spoje v časovém rozmezí cca 6:00 až 9:00. Neobsahuje nákladní dopravu. Vyhodnocením 100 replikací každé varianty vyšlo najevo, že varianta s dvoukolejným úsekem směrem na Rosice je příznivější, co se týče vzniku zpoždění. Model má v sobě určitý nepoužitý obsah, který umožňuje další rozšiřování.

## **KLÍČOVÁ SLOVA**

modelování, simulace, OpenTrack, Pardubice hl. n., železniční uzel, železniční provoz

#### **TITLE**

Evaluation of different variants of railway operations using computer simulation

### **ANNOTATION**

The goal of this thesis was to create a simulation model of the railway station Pardubice hl. n. and to evaluate different variants of railway operations in this station using this model. The model and its simulation had to be executed using the OpenTrack system. One of the variants has been specified as a reconstruction of the station itself since the beginning. The second variant is a related project of double-tracked segment from Pardubice towards Rosice. Resulting model focuses in detail mainly on the main railway station and contains passenger train courses in timespan of approx. 6:00 to 9:00 AM. It doesn't contain freight operations. An evaluation of 100 simulation runs of each variant transpired into a fact that the variant with double-tracked segment towards Rosice is slightly better in terms of delay occurence. The model contains some unused content which allows its further expansion.

# **KEYWORDS**

modeling, simulation, OpenTrack, Pardubice hl. n., railway station, railway oprations

# **OBSAH**

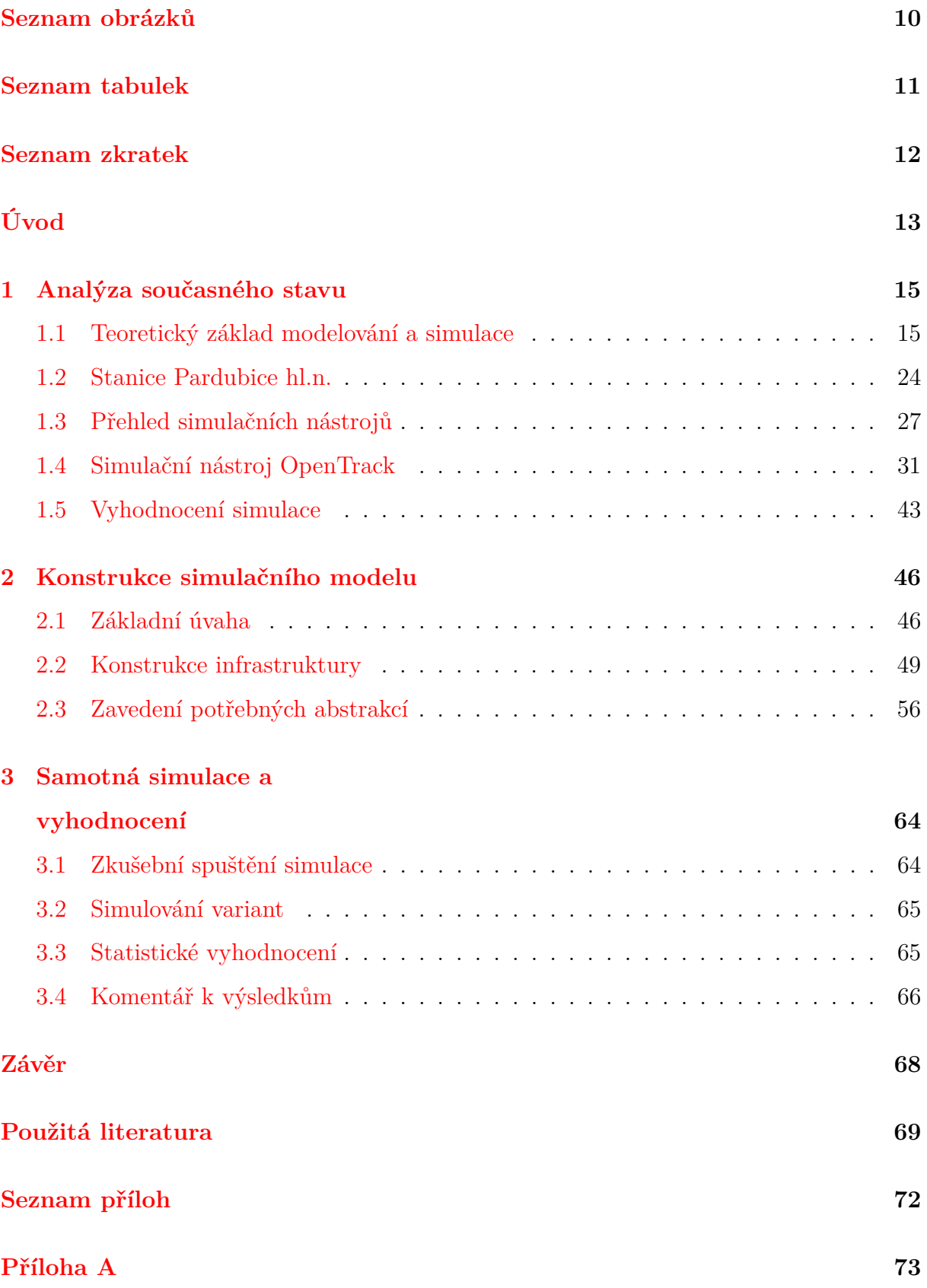

# **[Příloha B](#page-73-0) 74**

# <span id="page-9-0"></span>**SEZNAM OBRÁZKŮ**

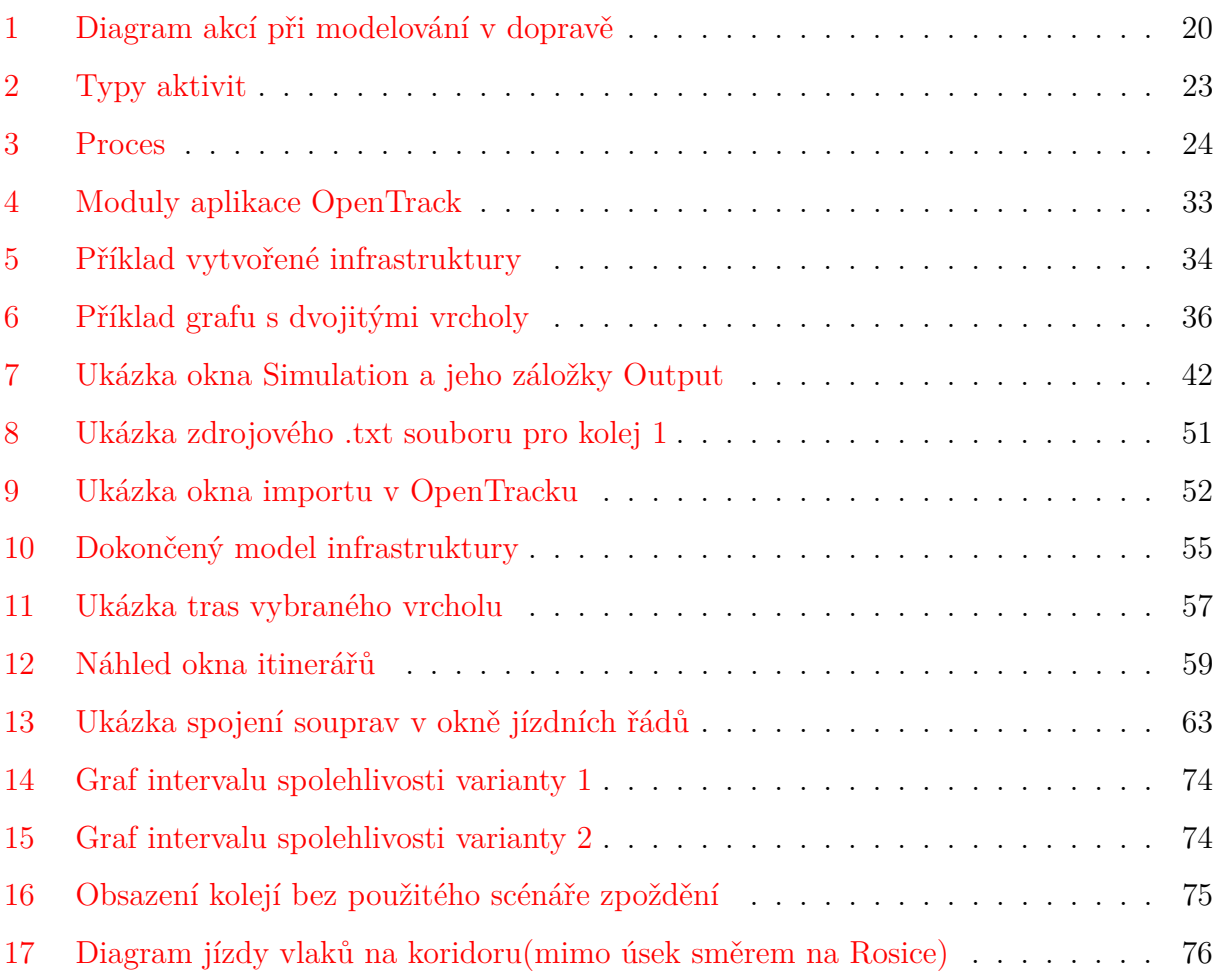

# <span id="page-10-0"></span>**SEZNAM TABULEK**

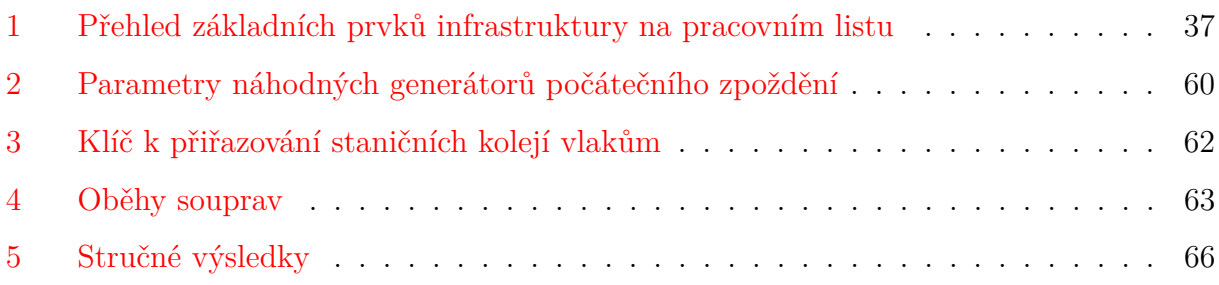

# <span id="page-11-0"></span>**SEZNAM ZKRATEK**

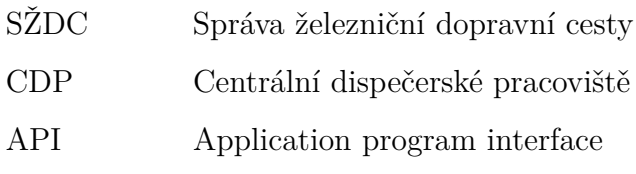

# <span id="page-12-0"></span>**ÚVOD**

Železniční osobní doprava v České republice již zažila a stále zažívá obrovský rozmach. Vlakem cestuje stále více lidí, s čímž souvisí i stálé zvyšování standardů cestování vlakem. A to nejen co se týče samotných vlaků, ale také co se týče prostředí, kterými cestující musí projít nebo která musí navštívit, aby mohl vlakem cestovat. Proto také se zvyšujícím se počtem cestujících souvisí i různé rekonstrukce železniční infrastruktury, nádražních budov, ale i hnacích a tažených vozidel. Zájem lidí o železniční dopravu také nahrává liberalizaci, kdy se na jedné lince potkává státní dopravce se soukromými dopravci, či dokonce dopravu na celém určitém úseku trati zajišťuje výhradně soukromý dopravce. Nastává tak konkurenční boj, vytíženost spojů se stupňuje a přibývají i další nové spoje k uspokojení poptávky.

Systém (či v tomto případě správce infrastruktury, na kterém dochází ke zvýšení vytížení) může na tendence růstu vytíženosti spojů reagovat různě. Od drobných změn v jízdním řádu a návaznosti spojů, přes rušení spojů za účelem optimalizace využití prostředků, až po stavební úpravy infrastruktury. Cílem těchto opatření je mimo jiné zvýšení kapacity dané infrastruktury. Jinými slovy, aby ji mohlo využít více spojů a efektivněji. Je tedy třeba vyzkoušet, jak se případné změny na kapacitě infrastruktury a plynulosti dopravy projeví. Samozřejmě není úplně vhodné provádět nějaká testování přímo v reálném ostrém provozu, zvlášť pokud se dané změny týkají větší nebo významnější části infrastruktury. Tyto testy by se velice prodražily, o případné nepravidelnosti železniční dopravy ani nemluvě. Z toho důvodu se obvykle daná situace nejprve modeluje, simuluje, vyhodnocuje a z výsledků se poté vyvozují závěry a další postupy. Řešení, které dosahuje požadovaného zlepšení, nebo se k němu blíží, je poté realizováno.

Cílem mé práce je vytvořit modely různých variant železničního provozu ve stanici Pardubice hl. n. Každý model, případně varianta bude zahrnovat příslušné kolejiště dané stanice, dále příslušné prvky zajišťující chod železniční dopravy a vybrané spoje železniční osobní dopravy v daném časovém rozmezí. S výsledným modelem pak bude provedena simulace provozu a výstupy této simulace budou vyhodnoceny. Ke všem úkonům zmiňovaným v tomto odstavci bude použit nástroj modelování a simulace (nejen) železničního provozu OpenTrack.

Toto téma diplomové práce jsem si vybral z toho důvodu, že se již dlouho zajímám nejen o železniční dopravu jako takovou, ale i konkrétně o hnací i tažená vozidla a o to, jak vlastně celý systém železniční dopravy funguje. Přijde mi zajímavé, že mohu pomocí softwarového nástroje vytvořit model reálného kolejiště a na jeho základě zkoušet různé varianty provozu.

V kapitole [1](#page-14-0) bude analyzován současný stav, tj. rozebrán teoretický podklad k modelování a simulacím, popsán současný stav a význam železniční stanice Pardubice hl.n., shrnuty příklady simulačních nástrojů (s podrobnějším zaměřením na OpenTrack) a popsána vybraná metoda statistického vyhodnocení. Kapitola [2](#page-45-0) se věnuje převážně konstrukci požadovaného modelu. V kapitole [3](#page-63-0) bude popsán průběh simulace a vyhodnocení výsledků

# <span id="page-14-0"></span>**1 ANALÝZA SOUČASNÉHO STAVU**

Tato kapitola nejprve shrnuje základní teoretické poznatky o modelování a simulaci, druzích modelů i druzích simulace. Dále pak je zde rozebrán historický a dopravní význam železničního uzlu Pardubice hlavní nádraží a shrnutí plánu rekonstrukce stanice. Poté se kapitola věnuje simulačním nástrojům, zejména pak nástroji OpenTrack, pomocí kterého má být realizační výstup této práce vytvořen. A na závěr této kapitoly jsou popsány možnosti vyhodnocení výsledků simulace. Tato kapitola přitom neslouží jako encyklopedický přehled, ale jako stručný přehled souvisejícího teoretického základu.

# <span id="page-14-1"></span>**1.1 Teoretický základ modelování a simulace**

K pochopení a definování modelování a simulace je nejprve zapotřebí stanovit a definovat jisté dílčí termíny, prostřednictvím kterých je možné se postupně dopracovat od jednoduchých pojmů k relativně složitému a obsáhlému pojmu modelování a simulace. Jak uvádí publikace [\[1\]](#page-68-1) (a upřesňují skripta [\[2\]](#page-68-2)), terminologie, s jakou se v modelování a simulaci pracuje není vždy za všech okolností stejná a může se lišit v závislosti na profesi autora a příslušné soustavě pojmů . V tomto teoretickém souhrnu se použijí znalosti čerpané z obou zmíněných zdrojů.

# <span id="page-14-2"></span>**1.1.1 Systém a jeho prvky**

Modelování a simulace jako takové je možné jednoduše charakterizovat jako výzkumné činnosti, při kterých se zjišťuje chování určitého objektu reálného světa za určitých podmínek. Nicméně ještě než bude definice této činnosti rozvedena a upřesněna, zaměříme se na zkoumaný objekt. Tento objekt zpravidla bývá jako celek velmi složitý na zvládnutí a pochopení. Proto je nutné tento systém zjednodušit – abstrahovat. Touto činností vznikají **abstrakce**, které zanedbávají určité aspekty reálného objektu a soustředí se jen na ty podstatné. Tyto abstrahované (zjednodušené) objekty reálného světa se v rámci modelování nazývají **systémy**. Každý objekt tedy má za účelem modelování a simulace přiřazen systém. To, jaký systém se objektu přiřadí, závisí na hledisku autora modelu.

Samotné systémy můžeme dělit na dvě základní kategorie podle toho, zda se v abstrakci zanedbává význam času, či nikoliv. Pokud by například předmětem zkoumání byl určitý

úsek železniční sítě, u nějž by bylo možné zanedbat pohyb vlaků v čase i to, že se může jednou za čas změnit jízdní řád, pak by se jednalo o *statický systém*. Pokud však je čas chápán tak, že je možné určit, která událost v systému nastala dříve, pak se jedná o systém *dynamický*. V simulaci se však berou v potaz pouze dynamické systémy.

Jak již bylo řečeno systémy představují abstrakci reálného složitého objektu. Z toho lze usuzovat, že na funkčnosti celého reálného objektu se zpravidla podílí více dílčích objektů, které teprve dohromady tvoří celý složitý objekt. Proto i systémy je možné v rámci modelování a simulací rozdělit na určité dílčí části, kterým se říká **prvky** systému (nebo také entity). Existuje několik hledisek, podle kterých je možné prvky dělit.

- **Podle doby existence** buď prvky existují po celou dobu existence systému (**permanentní**), nebo nikoli (**temporární**). Druhé zmiňované se ještě dále dělí na *endogenní* a *exogenní*, podle toho, zda vznikají přímo v dynamickém systému nebo mimo něj (například v jeho okolí – viz dále).
- **Podle pohyblivosti** buď jsou prvky stále upevněny na jednom místě (**stabilní**), nebo mají schopnost se přesouvat v prostoru (**mobilní**).
- **Podle funkce v systému** buď jsou prvky zdrojem určité funkce (**obsluhující**), nebo tyto funkce poptávají (**obsluhované**). Jejich začlenění v tomto ohledu se může v průběhu existence systému měnit.

Každý prvek systému pak má určité vlastnosti (neboli **atributy**), které daný prvek určitým způsobem charakterizují a mohou se s časem měnit. Mohou mít charakter prostého sdělení informace (například identifikační číslo vlakového spoje nebo údaje o jeho zpoždění) – v takovém případě se nazývají *standardními* atributy – nebo se mohou odkazovat na jiný prvek v systému (například informace, že určitý vlakový spoj přijede do určité stanice) – těmto se říká *referenční* atributy. Ty pak tvoří určitou strukturu systému a podle toho, který prvek na který skrz referenční atribut, se rozlišují různé konfigurace systému. Pomocí atributů (referenčních i standardních) a prvků se pak definuje další důležitý pojem charakterizující dynamický systém, a sice **stav** systému. Ten je charakterizován prvky, které jsou v určitém čase přítomny v systému, a hodnotami atributů každého prvku.

### **1.1.2 Model a modelování**

Nyní tedy, po bližším rozebrání předmětu zkoumání, nastává chvíle rozvést a lépe definovat činnost modelování a pojem modelu jako takového. Text v této části se bude více opírat o skripta Ivana Křivého [\[2\]](#page-68-2), co se týče definice modelu, a také o publikaci kolektivu autorů Univerzity Pardubice [\[3\]](#page-68-3), co se týče členění modelů a definice modelování.

## **Model**

Samotný pojem *model* vystihuje podle skript Ivana Křivého analogii mezi dvěma systémy – modelujícím a modelovaným. Jako příklad je možné uvést například mapu (model zemského povrchu vyobrazený na papíře) nebo dětské modely dopravních prostředků (interpretace reálného světa pro děti). Jak již bylo naznačeno v části [1.1.1,](#page-14-2) modelující i modelovaný systém se skládají z určitých částí. Zmíněná analogie, kterou zavádí pojem modelu, pak spočívá v navázání určitých prvků modelovaného systému na určité prvky modelujícího systému. A podobné je to i s atributy těchto prvků. Pokud máme určitý atribut *a* modelovaného systému, jemuž přísluší atribut *b* modelujícího systému, pak mezi těmito atributy existuje určitá relace. Tato relace není nijak obecně omezena, nicméně v případě, že jsou oba zmíněné atributy aritmetické, použije se u nich například relace úměrnosti (určité měřítko mezi modelovaným a modelujícím systémem), relace tolerance (ignorování nepřesností do určité míry), kombinace obojího a podobně.

Pokud jsou oba dané systémy statické, vzniklý model bude rovněž statický. Nicméně vzhledem k tomu, že se v simulaci statické systémy nezkoumají, uplatní se zde pouze modely **simulační**. Model je modelem simulačním jestliže splňuje následující formální podmínky:

- Modelovaný i modelující systém jsou systémy dynamické
- Nechť existuje zobrazení  $\tau$  existence modelovaného systému do existence modelujícího systému. Každému časovému okamžiku  $t_1$ , který je časovým okamžikem existence modelovaného systému  $M_1$ , je prostřednictvím zobrazení  $\tau(t_1) = t_2$  přiřazen časový okamžik  $t_2$ , který je časovým okamžikem existence modelujícího systému  $M_2$ . Zároveň je skrze zobrazení  $\tau$  přiřazen stav  $S(t_1) = \sigma_1$  systému  $M_1$  stavu  $S(t_2) = \sigma_2$ systému  $M_2$ .
- Každému vztahu  $\sigma_1$  musí odpovídat nějaký stav  $\sigma_2$  a to tak, aby oba stavy byly ve vztahu statického modelu.
- Zobrazení časových okamžiků  $\tau$  musí být neklesající. To znamená, že pokud v modelovaném systému nastane stav *s* před stavem *t*, musí v modelujícím systému nastat

nejdříve stav *s* a poté stav *t*. Mohou také nastat současně, v případě, že model není dost podrobný. Nesmí však nastat případ, kdy stav *t* nastane dříve než stav *s*

Z těchto poznatků tedy vyplývá, že když se řekne "model" v kontextu modelování a simulací, rozumí se tím ve skutečnosti modelující systém, načež ani tento pojem není přesný kvůli tomu, že model není jen modelující systém, ale i určité zobrazení *něčeho* (zkoumaného objektu) *nějakým* způsobem.

## **Různá členění modelů**

Modely se dají členit mnoha různými způsoby na různé druhy. Tato část shrnuje určitý výběr členění modelů. Nelze jej samozřejmě považovat za kompletní seznam všech možných druhů modelů. Jedná se o stručný přehled modelů využívaných v oblasti dopravy.

- **Verbální model** slovní obraz řešeného problému. Stanovuje se, co bude řešením, co bude přípustným řešením, co bude optimálním řešením a jaké jsou dostupné vstupní informace. Řeší se zpravidla cyklickým připomínkováním a zpřesňováním.
- **Matematický model** popisuje skutečnost prostřednictvím matematických výrazů a vzorců. Podstata modelu je jinak podobná jako u verbálního modelu, akorát jsou charakteristiky vyjádřeny matematicky, nikoli slovně. Podle podstaty, případně účelu modelovaného systému se vybere vhodná matematická metoda. Je proto nutné mít přehled o velkém množství metod. Zpravidla se využívá například matematické programování, ale i další metody operačního výzkumu, jako je teorie hromadné obsluhy, teorie her, teorie zásob a podobně. Jak uvádí učební text [\[5\]](#page-68-4) (který rovněž nazývá matematické modely analytickými), tyto modely lze využít jen v případě jednoduchých systémů, neboť vyjádření systému prostřednictvím matematických vztahů vyžaduje výrazné zjednodušení modelovaného systému. Zato však tyto modely bývají přesné, protože pro jejich vyhodnocení stačí dosadit vstupní hodnoty do vzorce.
- **Názorný model** jedná se o názorný obraz modelovaného systému, tedy model, který je danému systému fyzicky podobný.
- **Simulační model** zkoumá se především jeho chování v čase, za určitých podmínek a prostřednictvím tzv. simulačních experimentů. Simulaci se více věnuje podkapitola [1.1.3.](#page-20-0)
- **Členění z hlediska času** podle toho, jak modely zohledňují čas, se dělí na již zmíněné *statické* a *dynamické*.
- **Členění z hlediska pojetí dopravních elementů** z tohoto členění vyplývají následující tři druhy modelů:
	- **–** *Mikroskopický model* pracuje s individuálními dopravními elementy (například jednotlivá silniční vozidla). Využívá se zpravidla u modelování křižovatek nebo jinak prostorově omezených částí dopravní sítě. Často zachovávají dynamické vlastnosti dopravních elementů.
	- **–** *Makroskopický model* pracuje s agregovanými informacemi a ukazateli (intenzita přepravních proudů). Využívá se u ploch většího rozsahu, kdy "proudové" pojetí modelu snižuje výpočetní nároky – jednodušší, méně podrobná reprezentace.
	- **–** *Mezoskopický model* pracuje jako skloubení obou předchozích. Některé modelované prvky jsou řešeny makroskopicky, některé mikroskopicky.
- **Členění z hlediska řešených problémů** dopravní modely se využívají k řešení dvou druhů problémů. U modelu řešícího *deskriptivní* problém jde o to, určit charakteristiky modelovaného systému a následně posoudit změny současného stavu. Cílem modelu s *optimalizačním* problémem je pomocí změn parametrů dopravních procesů dosáhnout minimální nebo maximální hodnoty nějaké účelové funkce.
- **Analogový a číslicový model** jedná se o protikladné modely. Analogový model nabízí prostředí, ve kterém probíhají spojité procesy analogické k těm skutečným, modelovaným. Typickým příkladem je modelové kolejiště – vše v něm probíhá podobně jako v reálné situaci (kupříkladu lokomotivy jezdí po kolejích) avšak v jiném měřítku (skutečná lokomotiva je mnohem větší než modelová a využívá jiný pohonný systém). Číslicový model bývá zpravidla počítačový a charakteristické veličiny daného modelu představují proměnné v programu.

# **Modelování**

Podle skript Ivana Křivého [\[2\]](#page-68-2) existuje mnoho způsobů jak obecně popsat činnost modelování. Zpravidla se jedná o *tvorbu modelu*, respektive modelujícího systému. Popis této činnosti je však hodně závislý na hledisku, případně oboru, ve kterém se modelující systém vytváří a činnost modelování tak nabývá nepřeberné množství významů. Pokud se však jedná o ta pojetí modelování, která jsou *výzkumnými technikami*, pak se dá pojem modelování vymezit takto: Modelování, coby výzkumná technika je nahrazení modelovaného systému modelujícím systémem, jejímž cílem je zjistit prostřednictvím pokusů s modelujícím systémem informace o modelovaném systému.

<span id="page-19-0"></span>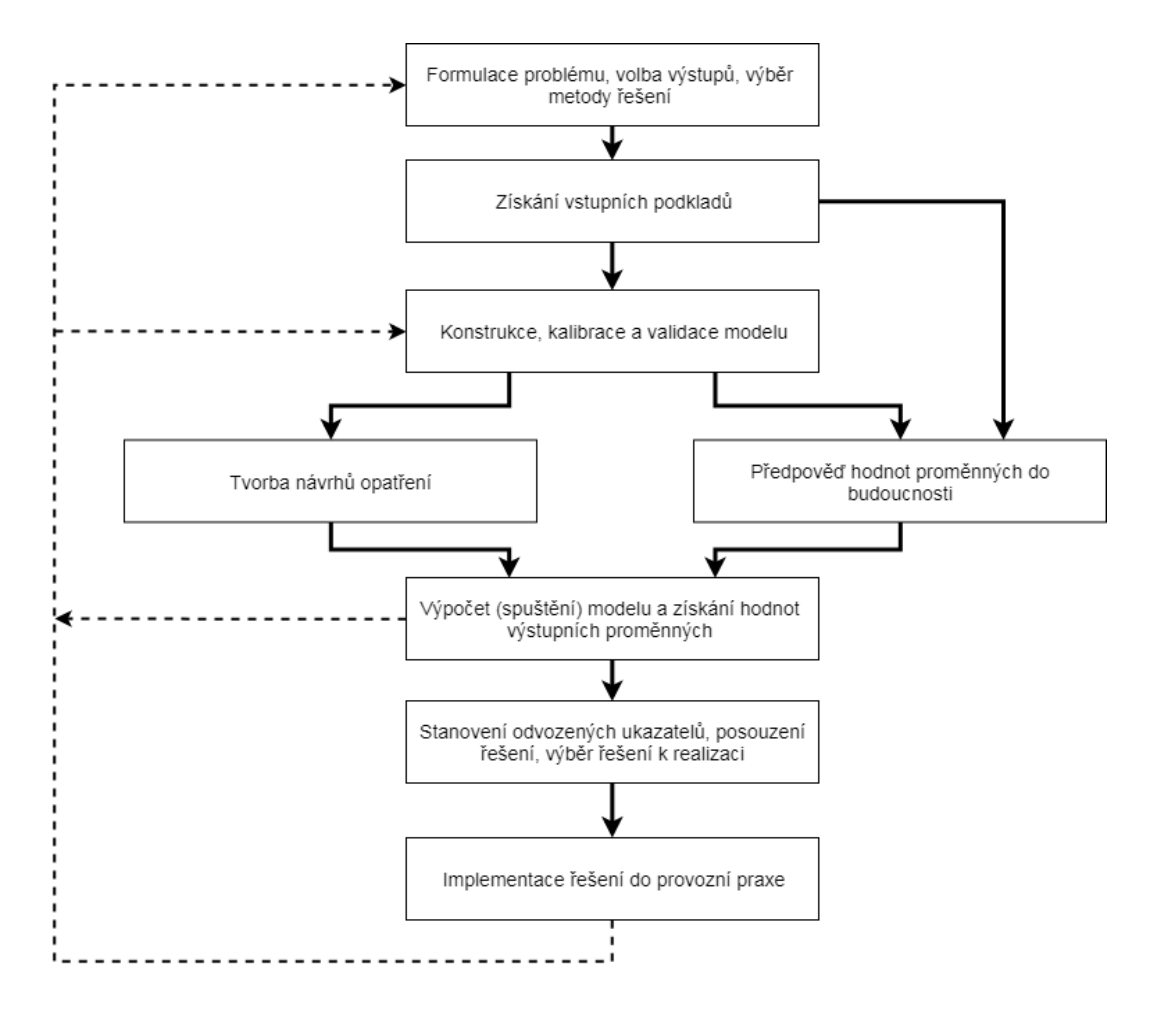

Obrázek 1: Diagram akcí při modelování v dopravě vytvořený volně podle [\[3\]](#page-68-3).[1](#page-0-0)

Pro potřeby této práce je důležité zaměřit se na modelování z hlediska dopravy. Jak dále uvádí publikace kolektivu autorů Univerzity Pardubice [\[3\]](#page-68-3), modelované dopravní systémy jsou vzájemně téměř unikátní. A ačkoli se nabízí otázka, zda by nebylo jednodušší vytvářet dopravní modely tak, aby byly přenositelné mezi určitými případy, doporučuje se spíše modely nepřenášet (právě kvůli jejich jedinečnosti) a zaměřit se na přizpůsobení modelu novým podmínkám (například jiné infrastruktuře, jiným vnějším podmínkám, jiným vazbám apod.). Jinými slovy, zaměřit se na činnosti potřebné k přenesení modelu. Variabilitu modelů a jejich vzájemnou jedinečnost podporují i další faktory, například

<sup>1</sup>K tvorbě diagramu byl použit editor <www.draw.io>

lidský faktor – individuální preference uživatelů dopravního systému (proto je dobré se v takovém případě při modelování inspirovat zásadami a principy různých metodik). Dále je důležitý i samotný účel modelu, případně jeho rozsah. Modelování v dopravě kvůli tomu vyžaduje tvůrčí přístup. Na obrázku [1](#page-19-0) je zobrazen diagram postupu při tvorbě modelů v dopravě.

Při tvorbě modelů v dopravě jsou důležité dva zásadní fakty:

- 1. Plán architektury modelu musí vycházet ze správně identifikovaného řešeného problému, definovaného účelu modelu a určeného rozsahu výstupů.
- 2. Je potřeba sledovat zpětné vazby, porovnávat je se skutečností a model podle nich upravovat.

Proces modelování se skrze sledování zpětné vazby a provádění potřebných kroků ke zlepšení zpětné vazby racionalizuje. Je tím umožněna efektivní volba správných metod a správných prostředků. Díky zpětným vazbám je možné včas odhalit nesoulady v modelu a patřičně reagovat. Ušetří se tak náklady na případné pozdější (mnohdy velmi nákladné) přepracování modelu, které by nezjištěný nesoulad způsobil.

#### <span id="page-20-0"></span>**1.1.3 Simulace**

Tato podkapitola shrnuje nejdůležitější informace o pojmu simulace, jejích dílčích částech a druzích simulace. Je třeba zmínit, že tato práce se věnuje číslicové simulaci za pomoci simulačního softwarového nástroje. Informace této kapitoly byly čerpány hlavně z publikace [\[1\]](#page-68-1) a mírně i ze skript Ivana Křivého [\[2\]](#page-68-2).[2](#page-0-0)

Pokud se při definici pojmu simulace vyjde z dříve zmiňované definice modelování, pak se dá říct, že simulace je totéž jako modelování coby výzkumná technika, přičemž použitý model je modelem simulačním. Simulace tedy není pouhá náhrada modelovaného systému modelujícím systémem – simulátorem (tomuto typu náhrady se někdy říká *emulace*). Je u ní hlavně podstatná snaha o zjištění informací o modelovaném systému prostřednictvím experimentů se simulátorem. Pokud je simulátor realizován jako výpočet na číslicovém počítači, může být jedním z cílů experimentů i zjištění informací o simulátoru, nikoli

<sup>2</sup>První zdroj čerpá z druhého, ale nejen z něj, proto se vlastně jedná o rozšíření informací ze skript. Autor se při výběru zdroje řídil subjektivní přehledností problematiky v jednotlivých zdrojích.

o původním simulovaném systému. Jedná se o případ, kdy se ověřuje správnost modelu, jinými slovy se provádí **verifikace modelu**.

Jak je uvedeno v podkapitole [1.1.1,](#page-14-2) v simulaci se uplatňují pouze dynamické modely, které v sobě zohledňují běh času. S tím souvisí i existence dílčích částí simulace, které modelují právě dynamické vlastnosti zkoumaného systému.

Základní akční dílčí částí simulace je tzv. **aktivita**, která představuje určitou činnost simulovaného systému. Typickým příkladem je pohyb dopravního prostředku po části infrastruktury. Každá aktivita má určité časové trvání a potenciálně může měnit stav systému. Všechny aktivity vykonávané simulačním programem<sup>[3](#page-0-0)</sup> je možné souhrnně nazvat jako **běh** simulačního programu. Pořadí aktivit v běhu je stejné jako v reálném systému. Každou aktivitu je možné individuálně implementovat prostřednictvím různých technik. Například:

- **Interrogativní plánování** od okamžiku započetí aktivity se periodicky testuje určitá ukončovací podmínka dané aktivity.
- **Imperativní plánování** od okamžiku započetí aktivity se po určitý čas čeká.

Stejně jako systémy i aktivity mají svou určitou časovou existenci. Tu můžeme v případě aktivity popsat jako množinu časových okamžiků, v kterých aktivita existuje a případně ovlivňuje stav systému. Z tohoto hlediska se rozlišují dva typy aktivit:

- **Spojitá aktivita** může měnit stav systému po celou dobu svého trvání. Existence této aktivity je tedy vymezena intervalem reálných čísel *<t1, t2>*, kde *t1* a *t2* jsou počátek a konec doby trvání aktivity. Zpravidla se u těchto aktivit používá technika interrogativního plánování.
- **Diskrétní aktivita** může změnit stav systému pouze v okamžiku jejího skončení, ne dříve. Diskrétní aktivita tedy vlastně existuje jen v okamžiku jejího skončení, protože jenom v té době má vliv na stav systému. Existence této aktivity je jednoprvková množiny reálných čísel obsahující okamžik skončení aktivity. Ukončení diskrétní aktivity a následná vyvolaná změna v systému se nazývá **událost**.

Na obrázku [2](#page-22-0) jsou graficky znázorněny průběhy obou typů aktivit. Podle výskytu diskrétních nebo spojitých aktivit v modelu se dá rozlišit několik typů simulace:

- **Spojitá simulace** obsahuje pouze spojité aktivity.
- **Diskrétní simulace** obsahuje pouze diskrétní aktivity.

<sup>3</sup>Jedná se o program na číslicovém počítači, který vykonává výpočet simulace

<span id="page-22-0"></span>• **Kombinované neboli diskrétně-spojitá simulace** – obsahuje jak spojité, tak diskrétní aktivity.

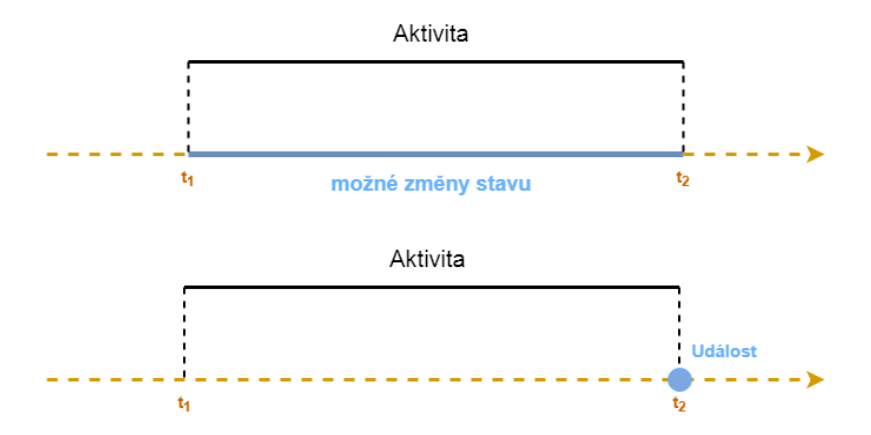

Obrázek 2: Typy aktivit. Vytvořeno volně podle zdroje [\[1\]](#page-68-1).[4](#page-0-0)

Pro případy, kdy je potřeba popsat několik dílčích aktivit jedním názvem, se zavádí pojem **proces**, ve kterém na sebe jednotlivé aktivity postupně navazují a tvoří logický celek (viz obrázek [3\)](#page-23-1).

Co se týče pojmů souvisejících již přímo s činností simulačního programu, prvním důležitým pojmem je **scéna**. Ta se dá charakterizovat jako množina všech permanentních prvků simulátoru včetně všech jejich atributů a hodnot těchto atributů. Součástí činnosti simulátoru jsou i algoritmy generování a zániku dočasných prvků a algoritmy obsluhy jednotlivých příchozích požadavků, načež je potřeba před zahájením simulace určit i pravidla vstupů a výstupů. Tyto algoritmy dohromady tvoří dynamické chování systému. Jedné dané množině tohoto všeho pro jedno spuštění simulačního programu se říká **scénář**. Jak již bylo několikrát zmíněno, cílem simulace je získat o simulovaném systému určité informace, což se v simulaci děje prostřednictvím **experimentů**. Ty se dají definovat jako běhy simulačního programu podle jednoho definovaného scénáře.

Vstupní hodnoty do simulátoru pro jeden experiment nemusí být deterministické. V praxi naopak se velmi často stává, že vstupní hodnoty simulátoru jsou reprezentované náhodnými veličinami. V takovém případě, pokud se provede pouze jedno spuštění experimentu, náhodnost takové veličiny se skoro vůbec neprojeví a sdělí jen velmi málo informací o simulovaném systému. Proto je nutné provést několik spuštění experimentu

<sup>4</sup>K tvorbě tohoto obrázku byl použit editor <www.draw.io>

<span id="page-23-1"></span>se stejným scénářem, ve kterém se pokaždé vygenerují jiné instance náhodných veličin. Těmto jednotlivým spuštěním se říká **replikace**.

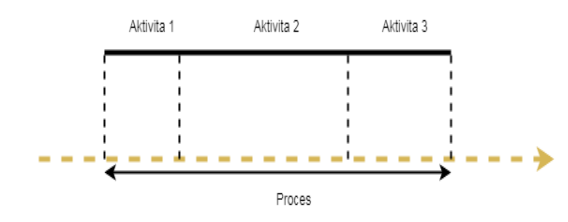

Obrázek 3: Proces. Vytvořeno volně podle zdroje [\[1\]](#page-68-1).[5](#page-0-0)

Modelovaný reálný čas daného systému se nazývá **simulační čas** a představuje konkrétní časový údaj reálného systému. Zpravidla při simulaci ubíhá mnohem rychleji (výjimečně i pomaleji), aby bylo možné vykonat větší počet replikací za krátký čas. Míra zrychlení nebo zpomalení simulačního času musí být v rámci celého modelu stejná a simulační čas pochopitelně nemůže klesat.

# <span id="page-23-0"></span>**1.2 Stanice Pardubice hl.n.**

Tato podkapitola se věnuje stanici Pardubice hl. n., která je hlavním předmětem této práce (modelovaným systémem). Je rozdělena ještě na dva větší celky, z nichž první popisuje něco málo z historie stanice, základní informace a dopravní význam. Druhý, kratší celek se poté věnuje informacím, které jsou v současné době dostupné o kompletní rekonstrukci pardubického železničního uzlu.

## **1.2.1 Historie a současný význam stanice**

Zde uvedené informace jsou čerpané z článku o stanici Pardubice hl. n. na stránce zelpage.cz [\[6\]](#page-68-5). Ačkoliv je článek na dnešní dobu již poměrně starý, stále se v něm nachází mnoho informací, které se dodnes buď vůbec nezměnily, nebo změny nebyly nijak zvlášť rozsáhlé.

#### **Stručná historie pardubického nádraží**

Historie pardubického hlavního nádraží sahá až do 40. let 19. století. Konkrétně dne 20.8.1845 projel Pardubicemi první vlak a z hlediska nynější velikosti a významu města je

<sup>&</sup>lt;sup>5</sup>K tvorbě tohoto obrázku byl použit editor <www.draw.io>

to zásadní datum, neboť Pardubice vděčí za svůj nynější význam právě železnici. Samotná stanice měla v průběhu historie 3 různé staniční budovy, přičemž jedna z nich (v pořadí druhá) stojí dodnes a slouží jako budova SŽDC. První budova pak přestala být používána po vzniku trati na Liberec a nyní již neexistuje. Nádražní budova, která se používá dodnes, byla slavnostně otevřena v 1. 5. 1958. Její dominantou je především nádražní hotel. V případě pohledu do historie je nutné alespoň zmínit jednu z nejvýznamnějších osobností české železnice – Ing. Jana Pernera, který mimo jiné navrhoval železniční dráhu do Pardubic a dohlížel na její stavbu. Pro železnici a její rozvoj učinil opravdu mnoho, nicméně zemřel velmi mladý dne 10. 9. 1845 po nešťastné nehodě.

### **Význam**

Stanice je důležitou železniční křižovatkou, ve které se setkávají celkem tři různé tratě. Ta nejstarší – trať nynějšího prvního tranzitního koridoru 010 – je zároveň i nejvýznamnější. Denně tato stanice obslouží mnoho dálkových vlakových spojů vyšší kvality jedoucích právě po této trati. Nicméně samozřejmě se zde najdou i neméně významné (díky velké frekvenci spojů) příměstské vlaky projíždějící přes Pardubice na cestě z České Třebové do Kolína a naopak. Pro tyto vlaky pohybující se po trati 010 se využívá především 3. a 4. nástupiště.

Druhá trať – číslo 030 (031) – odbočuje z pardubického hlavního nádraží směrem na sever, na Rosice a dále na Hradec Králové a Liberec. I na této trati – byť jednokolejné probíhá velmi frekventovaný provoz osobních vlaků a rychlíků, zajišťovaných motorovými vozy a v současnosti i obousměrnými jednotkami RegioPanter. Vytíženost této trati souvisí i s třetí tratí, která z Pardubic vede, a to tratí č. 238 spojující Pardubice a Havlíčkův Brod přes Chrudim. Ze stanice Pardubice hl.n. pokračuje tato trať stejně jako 030 až do stanice Pardubice-Rosice nad Labem, odkud pokračuje opačným směrem než 030 přes železniční most nad tratí 010 dále na Chrudim. Z toho vyplývá, že zejména úsek mezi stanicí Pardubice hl.n. a Pardubice-Rosice nad Labem je natolik vytížen, že i při minimálním zpoždění nastávají komplikace. Z toho důvodu rychlíky směr Liberec a osobní vlaky směr Chrudim a Havlíčkův Brod jezdí spojené a úsek překonávají společně. Vlaky jedoucí po obou zmíněných tratích využívají zejména 1. a 2. nástupiště a také nástupiště 1a (pouze RegioPantery, neboť se jedná o úvraťovou kolej).

# **Řízení provozu**

Podle plánku stanice, uvedeném na webu [\[7\]](#page-68-6), je stanice vybavena reléovým zabezpečovacím zařízením. Toto zařízení obsluhují ručně dva zaměstnanci, každý pro jednu polovinu kolejiště, a zajišťují tak nejen běžný provoz, ale i posuny. Směrem na Přelouč a Kostěnice jsou pak mezistaniční úseky zabezpečeny automatickým blokem. Směrem na Pardubice-Rosice nad Labem je úsek zabezpečen automatickým hradlem.

### **1.2.2 Rekonstrukce**

Předmětem této práce je zkoumání různých provozních variant pomocí simulačních technik. A tyto provozní varianty se vztahují k významným změnám, které mají být v železničním uzlu Pardubice hl. n. v nejbližší době provedeny. Jedná se o kompletní rekonstrukci tohoto železničního uzlu včetně kolejiště a nástupišť (řekněme, že se jedná o první zkoumanou variantu) a o zdvoukolejnění vytíženého mezistaničního úseku Pardubice hl.n. – Pardubice-Rosice nad Labem (tato varianta v kombinaci s první variantou tvoří druhou zkoumanou variantu).

Z příloh 1 – 4 zdroje [\[8\]](#page-68-7) je možné vyčíst, že půjde o kompletní rekonstrukci železničního svršku, zabezpečovacího zařízení a nástupišť. Mimo jiné je také nutné zmínit, že je v dokumentu vyobrazeno i nové, páté nástupiště v úrovni nejbližších kolejí současného seřaďovacího nádraží. Na základě informací v bakalářské práci [\[9\]](#page-68-8) se dá předpokládat, že zmíněné nástupiště bude sloužit jako výchozí bod k vybudování tzv. Medlešické spojky, což by mělo být bezúvraťové spojení stanice Pardubice hl.n. a stanice Chrudim. Tato varianta je však podle článku [\[10\]](#page-68-9) odložena na neurčito, proto se dá prozatím počítat jen s prostým navýšením kapacity staničních kolejí. Na zmíněných výkresech je zobrazena i návaznost na související stavbu zdvoukolejnění mezistaničního úseku Pardubice hl.n. – Pardubice-Rosice nad Labem. Podle zdroje [\[11\]](#page-69-0) je veřejná zakázka ve fázi plnění smlouvy. Proto lze s touto stavbou v rekonstrukci (potažmo v modelu vytvořeném v rámci této práce) počítat.

Pokud jde o další změny, ze zdrojů [\[12\]](#page-69-1), [\[13\]](#page-69-2) a [\[14\]](#page-69-3) lze vyčíst následující přehled:

- Průjezdní rychlost stanice se zvýší ze 100 km/h na 160 km/h.
- Stavba potrvá tři roky a během druhého roku bude zcela vyloučen provoz v úseku Pardubice hl.n. – Pardubice-Rosice nad Labem.
- Bude zajištěna bezbariérovost nových nástupišť a pomocná zařízení pro nevidomé.
- Součástí rekonstrukce je i lávka pro pěší z městské části Dukla vedoucí přes všechna nástupiště (je vidět i na výkresech zdroje [\[8\]](#page-68-7)).
- Památkově chráněná nádražní budova bude zrekonstruována také.
- Zabezpečovací zařízení se změní na elektronické stavědlo a řízení dopravy ve stanici se tak přesune do CDP Praha.
- <span id="page-26-0"></span>• Stavba by měla začít v lednu roku 2020.

# **1.3 Přehled simulačních nástrojů**

Tato kapitola obsahuje základní přehled různých typů simulačních nástrojů a technik a také stručný popis některých řešení. Nejedná se samozřejmě o vyčerpávající manuál, kapitola slouží spíše k orientačnímu přehledu ostatně jako u různých druhů a členění modelů. Práce je zaměřena na výzkum různých variant železničního provozu v konkrétním uzlu, proto bude kapitola zaměřena více na specializované simulační nástroje, mezi které koneckonců patří i OpenTrack, jehož využití zadání práce předpokládá. Budou však uvedeny a stručně popsány i další nástroje. Informace v této kapitole, pokud nebude explicitně uvedeno jinak, jsou čerpány hlavně z disertační práce doktora Viktora Patrase [\[4\]](#page-68-10), přičemž obecné informace a informace o nástrojích RailSys, OpenTrack, RASIM a Villon budou doplněny z disertační práce vedoucího této práce, docenta Michaela Bažanta [\[15\]](#page-69-4).

Při návrhu určitého modelu je důležitá i volba nástroje (nebo v případě této práce softwaru), pomocí kterého se bude model a následná simulace na něm realizovat. Je potřeba vybrat z dostupných ten simulační software, který dokáže modelovat a simulovat všechny požadované operace, aktivity i prvky modelu a umožňuje i vstup všech potřebných hodnot z podkladů pro model a výstup všech hodnot určených k analýze. V níže uvedeném členění jsou uvedeny primárně kategorie realizačních prostředků a pod některými kategoriemi jsou stručně popsány konkrétní příklady nástrojů.

### **1.3.1 Simulační jazyky**

Jde prakticky o typ programovacích jazyků zaměřených na tvorbu simulačních modelů. Největší rozmach zažily v druhé polovině dvacátého století, díky oblibě počítačové simulace. Jako příklady se dají uvést ModSim III, GPSS, SIMULA 67 či SIMSCRIPT. Viktor Patras ve své práci uvádí, že tyto nástroje nejsou úplně vhodné k tvorbě komplexních modelů seřaďovací stanice. Zejména kvůli špatným vyjadřovacím schopnostem a omezeným možnostem grafického výstupu. Proto se dá předpokládat, že ani pro účely této práce by nebyly vhodné, neboť simulační model dopravního uzlu, pokud má být vypovídající, nebude o moc méně komplexní.

# **1.3.2 Vyšší programovací jazyky**

I pomocí běžných vyšších programovacích jazyků (tj. "nesimulačních" jazyků) je možné vytvořit simulační model. Pomocí těchto jazyků (mezi které se řadí například C, C# nebo Java) je možné vytvořit simulační model přesně na míru, za použití již existujících komponent. Výsledné aplikace mohou mít plně implementovány algoritmy operačního výzkumu, mohou mít plně grafickou animovanou reprezentaci výsledného modelu a jeho chování v reálném čase (včetně pohybů dočasných prvků systému) a jsou schopny uložit i grafický výstup v podobě různých formulářů. Vývoj simulačního modelu většího rozsahu, či komplexity je však velmi složitý – každou funkcionalitu od triviálních po velmi komplexní je třeba ručně nadefinovat a implementovat v daném jazyce. Proto se spíš vyvíjejí specializované programovací techniky a přístupy, které se aplikují ve specializovaných nástrojích. Kupříkladu technika ABAsim využitá v nástroji Villon. Jako příklad nijak nezaměřeného simulačního přístupu implementovaného ve vyšším programovacím jazyce se dá uvést knihovna SIMLIB napsaná v C++ a vyvíjená od roku 1991 doktorem Petrem Peringerem. Více informací o SIMLIBu uvádí jeho oficiální stránka [\[16\]](#page-69-5).

# **1.3.3 Všeobecné simulační nástroje**

Používají se v případě, že je potřeba jen velmi zjednodušený obecný model, který poskytne pouze základní informace o modelovaném systému. Tvoří se pomocí nich zejména modely systémů hromadné obsluhy. Mají výhodu v tom, že se jedná o již hotová a funkční simulační prostředí, která obsahují základní komponenty, určité post-simulační protokoly, případně je možné chybějící funkcionality doprogramovat pomocí skriptů. Výstup však postrádá on-line animační výstup. Modelované systémy jsou znázorněny graficky, ale jen schematicky. Vzhledem k existenci specializovaných nástrojů se pro účel této práce také nehodí.

## **SIMPROCESS a Arena**

Tyto dva nástroje jsou zástupci všeobecných simulačních nástrojů se všemi výhodami, ale hlavně nevýhodami. Pomocí těchto nástrojů je vhodné modelovat jen určité dílčí procesy, které je možné řešit samostatně aniž by simulace zcela ztratila smysl. Modelovaný proces je zachycen ve schematické podobě, ve které je možné sledovat průběh simulace, případně lze sledovat proměnlivost hodnot v alfanumerickém nebo grafickém tvaru. Nechybí ani post-simulační protokoly.

### **1.3.4 Specializované simulační nástroje**

Jedná se o nástroje, které se k řešení komplexních dopravních modelů hodí asi nejvíce. Zvlášť pokud existuje nástroj, jehož funkce jsou přesně zaměřené na konkrétní řešený problém, jenž poskytuje všechny potřebné simulační objekty k simulaci daného systému a jenž nabízí dostatečné množství výstupů k vyhodnocení experimentů. V následujících několika podkapitolách je stručně popsáno několik specializovaných nástrojů.

# **OpenTrack**

Nástroj OpenTrack slouží převážně k určování kapacity železničních stanic i železničních tratí, dále k určení vhodnosti nasazení různých řešení zabezpečovacího zařízení, k testování jízdních řádů, případně k výpočtu energetické náročnosti vlaků. Pokud jde o podrobnost simulačního modelu železniční stanice, OpenTrack nedokáže vytvořit tak podrobný model jako například Villon. Ale obsahuje všechny potřebné prvky k modelování procesů odehrávajících se ve stanici.

Vzhledem k tomu, že tato práce předpokládá v zadání využití právě OpenTracku, je tomuto nástroji věnována samostatná kapitola [1.4.](#page-30-0)

## **RailSys**

Nástroj RailSys slouží k slouží k analýze, plánování a optimalizaci dopravních procseů na dané dopravní síti. Umožňuje zkoumání jak systému jako celku tak jednotlivých procesů a veškeré procesy během výpočtu zobrazuje na obrazovce (jak okamžité, tak konečné výsledky). Ideálně se hodí k iterativnímu plánování a konstrukci jízdních řádů a k jejich ověřování v praxi. Dále umožňuje ověření různých pravděpodobných scénářů a na základě výsledků i změnu specifikací a provozních dat systému – například plánování strategie v případě zpoždění. Typickými kroky vykonávanými u konkrétního modelu jsou zpracování provozních dat, zpracování plánů a zobrazení okamžitých a konečných výsledků.

# **CPN Tools**

Tento nástroj slouží hlavně k tvorbě Petriho sítí a simulaci pomocí nich. Umožňuje hierarchický přístup ke konstrukci grafu sítě, vizualizuje evoluci sítě a vytváří graf dosažitelného značení. U Petriho sítí je důležitá i rovina času, ta je v nástroji přítomna také. Kromě CPN Tools existuje celá řada nástrojů pro práci s Petriho sítěmi. CPN Tools má však výhodu v tom, že pracuje s barevnými Petriho sítěmi, které jsou k popisu procesů na dopravních sítích vhodné. Další výhoda byla v tom, že vědec, který tyto sítě definoval, byl součástí týmu, který tento nástroj vyvíjel.

# **Villon**

Velmi významný specializovaný software umožňující tvorbu modelů a simulaci široké škály různých systémů – od železničních uzlů, přes různé vlečky až po seřaďovací stanice se vším všudy. Vytváří se v něm komplexní modely na nejnižší úrovni abstrakce. Nástroj sám však neposkytuje automaticky optimální řešení. Nabízí pouze prostor k experimentování a k implementaci různých řešení v rámci modelovaných systémů. Jak uvádí zejména disertační práce docenta Bažanta [\[15\]](#page-69-4), postup práce ve Villonu by se dal rozdělit do následujících kroků:

- Sběr, zpracování a analýza dat o modelovaném systému.
- Tvorba permanentní části systému infrastruktury.
- Tvorba pohyblivé (dynamické) části systému, která odráží provozní charakteristiky uzlu.
- Experimentování s kompletním modelem, při kterém se mění vstupní hodnoty za účelem simulace různých scénářů, popřípadě replikací daného scénáře (při experimentování je k dispozici 2D i 3D vizualizace probíhajících procesů).
- Analýza výsledných hodnot.

# **RASIM**

Tento nástroj se specializuje především na analýzu a plánování infrastruktury a organizace provozu posunovacích obvodů v nákladní železniční dopravě. Slouží hlavně k simulaci posunu v tranzitních stanicích, na vlečkách nebo v malých mezilehlých stanicích. Není určen ke komplexnímu modelování celých seřaďovacích stanic. Znázornění modelovaného obvodu je spíše schematické. Výstupem simulace těchto modelů může být analýza a animace provozu, využití kolejí, informace o provozu, či náklady. Nástroj má výhodu v tom, že dokáže komunikovat a vyměňovat si informace s řídicím systémem vozového parku RA-DIS. Pomocí RASIM se vytvoří určitý plán a přímo v systému RADIS se pak kontroluje jeho plnění.

# **SIMFORM**

Na základě aktuálních dat určuje optimální schéma simultánní sestavy souprav vlaku. Výpočet probíhá vždy pro konkrétní případ, proto se tento nástroj řadí spíš k operativnímu řízení.

# **Ablaufberg**

Tento nástroj slouží k simulaci dynamiky jízdy jednotlivých odvěsů ze svážného pahrbku. Je možné v něm specifikovat velice podrobná data ohledně spádoviště seřaďovací stanice, včetně směrových poměrů, umístění a charakteristiky kolejových brzd, ale i směru větru a katalogu vozů. Simulace je zobrazena v podélném řezu spádoviště a nechybí ani grafické vykreslování jednotlivých veličin.

# <span id="page-30-0"></span>**1.4 Simulační nástroj OpenTrack**

Tato kapitola se podrobněji věnuje simulačnímu nástroji OpenTrack, jehož využití se předpokládá k realizaci této práce. Veškeré zde uvedené informace jsou čerpány jednak z oficiálního webu OpenTracku [\[17\]](#page-69-6) a jednak z manuálu k aplikaci, který byl dodán společně s nástrojem [\[18\]](#page-69-7).

# **1.4.1 Základní všeobecné informace**

OpenTrack vznikl v 90. letech 20. století v Curychu jako výzkumný projekt Švýcarského spolkového technologického institutu. Cílem tohoto projektu bylo prostřednictvím objektově orientovaného modelování železnice vytvořit nástroj, který bude schopen v dostatečné míře simulovat železniční provoz. V dnešní době je OpenTrack používán v nejrůznějších koutech světa nejrůznějšími organizacemi. Mezi tyto organizace patří například železniční podniky, správci infrastruktury, ale také univerzity.

OpenTrack je obecně určen zejména pro následující účely:

- Stanovení požadavků na železniční infrastrukturu
- Analýza kapacity tratí a silnic
- Výpočet následných mezidobí
- Studie o vozidlech
- Konstrukce a analýza jízdního řádu
- Analýza zabezpečovacích systémů a vhodnosti jejich využití
- Analýza vlivu zpoždění a poruch na železniční provoz
- Kalkulace spotřeby a příkonu v rámci jízdy
- Simulace kolejových systémů, podzemních drah, sítí Maglev, tramvajových tratí apod.

Technicky vzato je možné činnost OpenTracku rozdělit na jednotlivé moduly, které jsou zobrazeny na obrázku [4.](#page-32-0) Každý model je v OpenTracku definován vstupními daty. Ze zmiňovaného obrázku je patrné, že tato data se dělí na celkem 3 moduly – data vozidel, data infrastruktury a data jízdního řádu. Uživatel má možnost zadat data těchto tří modulů a následně na nich spustit simulaci.

Při simulaci se zadané vlaky pohybují po zadané infrastruktuře na základě zadaných dat jízdního řádu. OpenTrack využívá smíšenou diskrétně-spojitou simulaci, při které vypočítává jak číselná řešení diferenciálních pohybových rovnic vlaků, tak diskrétní události stavů hradel a rozložení zpoždění. Během procesu simulace pak vznikne celá řada výstupů a OpenTrack uživateli umožňuje zobrazovat tato data v různých formátech, například v časových diagramech, v obrázcích nebo v tabulkách.

Simulaci je rovněž možné řídit prostřednictvím rozhraní API pro aplikace třetích stran, které přijímá standardizované příkazy a poskytuje aplikacím požadované informace. Více se této věci věnuje kolega Roman Štěpánek ve své bakalářské práci [\[26\]](#page-70-0).

<span id="page-32-0"></span>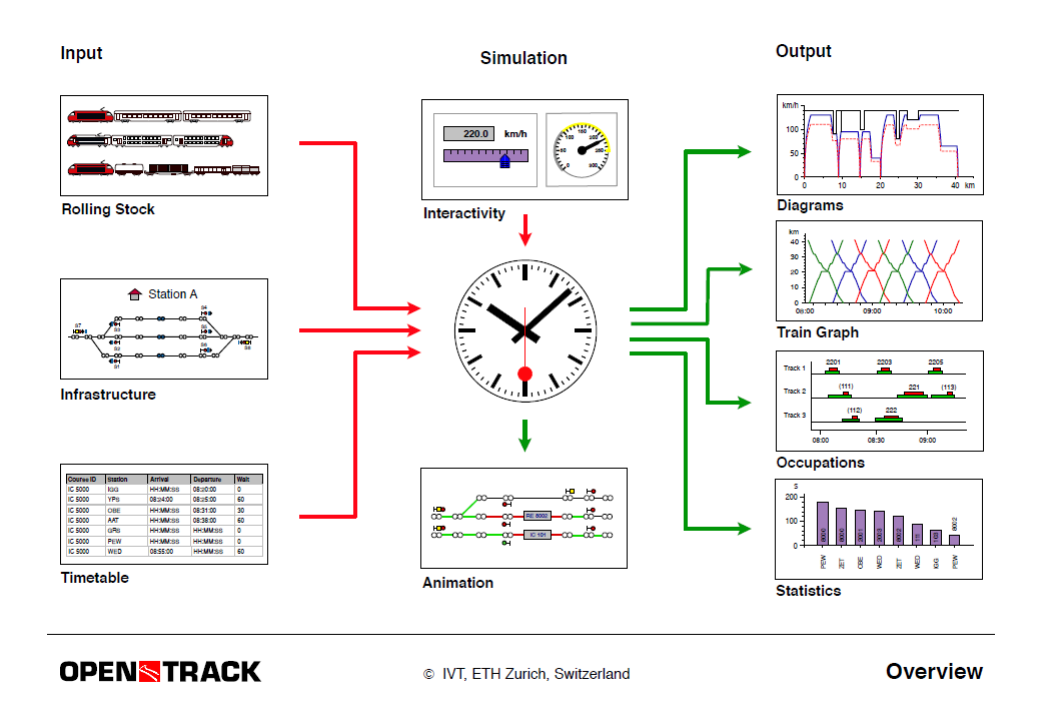

Obrázek 4: Moduly aplikace OpenTrack. Zdroj [\[17\]](#page-69-6)

# **Vstupní data**

Jak již bylo řečeno, vstupní data se dělí na data o vozidlech, data o infrastruktuře a data o jízdním řádu. Další neméně důležitou položkou vstupních dat jsou data vlakového provozu, nicméně ta již nějakým způsobem pracují s již vytvořenými daty všech tří předešlých kategorií a navazují na ně.

- **Data o vozidlech** Pohyblivé prostředky v systému modelu železniční sítě jsou vlaky. Vlaky mají v OpenTracku samostatnou reprezentaci, nicméně skládají se z hnacích vozidel (lokomotiv) a tažených vozů. Co se týče hnacích vozidel, ta jsou uložena ve speciálních souborech OpenTracku, kterým se říká **depa** (depots). Každé hnací vozidlo má jedinečný název a jsou u něj definovány nejrůznější parametry, například trakční charakteristika daného vozidla, jeho hmotnost, délka, různé součinitele adheze a jiné. Uživatel může všechna tato data ručně zadat a vytvořit tak databázi hnacích vozidel, pokud nemá žádnou k dispozici. Tažené vozy nejsou v Open-Tracku reprezentovány jako konkrétní položky vlaku. Jsou specifikovány pouze jako souhrnná hmotnost a délka taženého "břemene".
- **Data o infrastruktuře** Do tohoto modulu vstupních dat spadají prvky popisující skutečnou fyzickou strukturu modelovaného kolejiště. Patří sem jak skutečné prvky

<span id="page-33-0"></span>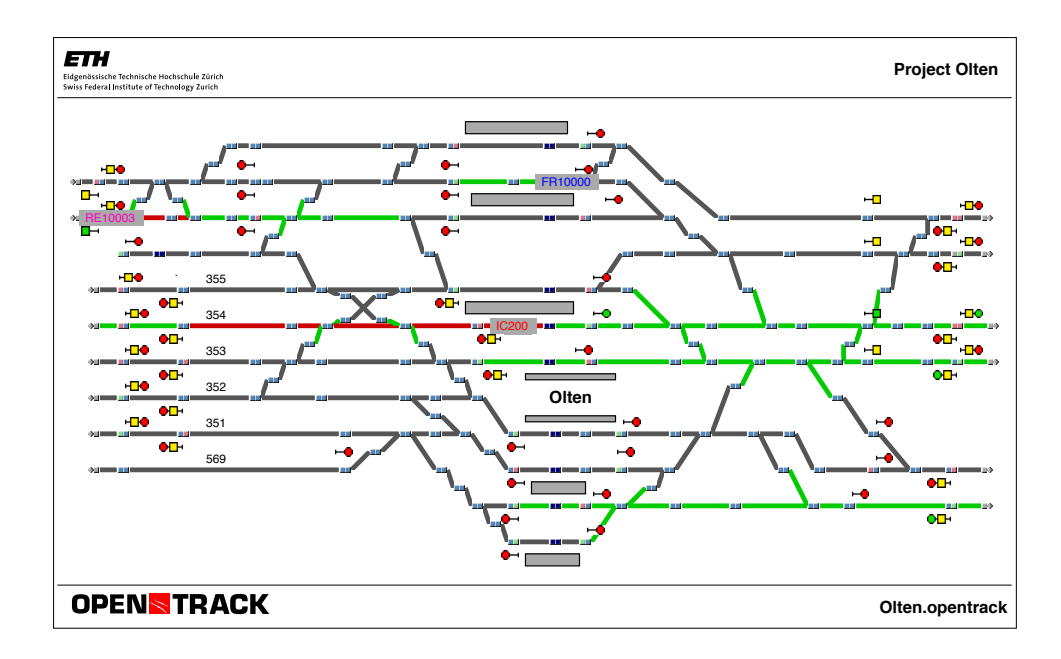

Obrázek 5: Příklad vytvořené infrastruktury. Zdroj [\[17\]](#page-69-6)

infrastruktury – traťové segmenty v OpenTracku známé jako **hrany** (edges), návěstidla a stanice – tak virtuální prvky, jako jsou hlavně vrcholy a trasy (routes – viz dále). Tato data je možné primárně do OpenTracku přidat pomocí interaktivního grafického editoru, ve kterém uživatel přímo umisťuje požadované prvky na pracovní plochu a poté upravuje data jednotlivých prvků pomocí nástroje Inspector. Tento nástroj nabízí různé vstupní hodnoty a možnosti, podle toho, jaký prvek je vybraný. Například u hrany bude důležitá její délka, u vrcholu referenční kilometr a u návěstidla jeho typ (příklad vytvořené infrastruktury se nachází na obrázku [5\)](#page-33-0). S infrastrukturou souvisí i dvě další kategorie dat – data vztahující se k řízení provozu vlaků a data vztahující se k pohybu dle jízdního řádu. Obojí z hlediska vazby na fyzickou infrastrukturu (data související s jízdním řádem jako takovým, která budou popsána v následující podkapitole, jsou samostatná). Obě kategorie jsou důležitou součástí abstrakce a budou podrobněji popsány níže.

• **Data o jízdním řádu** – Jedná se o data o pohybech vlaků. Zahrnují jednotlivé pravidelné příjezdy a odjezdy vlaků, případné přípoje, minimální časy zastavení, určení zastavení či projíždění stanic apod.

## **Simulace**

Cílem OpenTracku je dosáhnout toho, aby se dané vlaky pohybovaly po dané struktuře podle daného jízdního řádu. Jak již bylo zmíněno, OpenTrack k tomuto účelu využívá kombinaci spojité a diskrétní simulace, přičemž ve spojité části vyhodnocuje diferenciální rovnici pohybu vlaků a tento pohyb kombinuje s diskrétním chováním návěstidel. Pohybová diferenciální rovnice vypočítá pohyb vlaku podle maximálního možného zrychlení na jeden krok simulace. Pohyb vlaků je řízen návěstidly, která určují obsazené úseky a dále ovlivňují vlaky skrze časy postavení cesty nebo omezující podmínky návěstidel. Zároveň každý vlak v systému vytváří výstupní údaje nejrůznějšího charakteru včetně rychlosti, vzdálenosti a zrychlení. Simulaci je možné nechat provádět bez animace, případně je možné nechat zobrazit animaci pohybujících se vlaků po síti, obsazení úseků a stavů návěstidel.

# **Vyhodnocení**

OpenTrack může simulační data různými způsoby vyhodnotit. Tato vyhodnocení je možné provést z několika hledisek, například z hlediska vlaku, trasy nebo stanice.

# **1.4.2 Popis aplikace**

OpenTrack nabízí opravdu širokou škálu funkcí pro konstrukci modelů železničních sítí a pro jejich simulaci. Tato podkapitola se soustředí pouze na vybrané funkce, které jsou pro účel této práce podstatné, případně na další funkce, se kterými by se dalo v budoucnu na vytvořených modelech experimentovat.

# **Pracovní prostředí**

Hlavní pracovní prostředí OpenTracku sloužící k tvorbě modelu i později k jeho vizualizaci je reprezentováno pracovním listem v hlavním okně aplikace a paletou nástrojů, které slouží právě k umisťování prvků modelu na pracovní list. Samotná pracovní plocha má omezenou velikost a na jednu plochu se tak vejde jen určité množství informací. OpenTrack však toto kompenzuje možností propojování více souborů (pracovních listů) do jednoho celku pomocí *konektorů* (viz níže).

Pokud jde o další vstupy, které nejsou součástí infrastruktury, tyto vstupy jsou určeny pomocí souhrnných souborů (tzv. databází), které uživatel určí a ze kterých poté OpenTrack vychází při spuštění simulace. Mezi souborem nebo soubory infrastruktury a těmito databázemi (obsahujícími údaje o vozidlech, jízdních řádech, kurzech, vlacích, stanicích a cílových lokalitách) neexistuje žádná vazba, která by znemožňovala využití jakékoli jiné kombinace souborů infrastruktury a databází, to znamená, že uživatel by měl spouštět simulaci pouze v případě, že má načtené ty správné databáze k dané infrastruktuře.

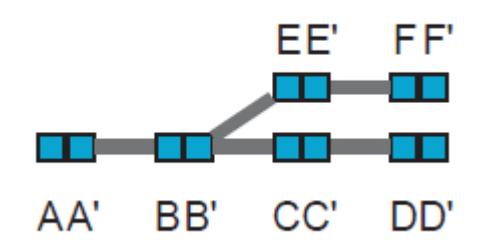

<span id="page-35-0"></span>Obrázek 6: Příklad grafu s dvojitými vrcholy. Z vrcholu D se nelze dostat přímo do vrcholu F kvůli výhybce ve vrcholu B. Zdroj [\[18\]](#page-69-7)

## **Prvky infrastruktury**

Infrastruktura je na pracovním listu OpenTracku vyobrazena jako graf s dvojitými vrcholy. Vyplývá to ze základů toho, jak železniční síť funguje. V grafu, který má jednoduché vrcholy a není orientovaný je možné najít libovolnou cestu v libovolném pořadí vrcholů. Pokud existuje graf reprezentující železniční síť tak cesta (nebo jízda) z dané koleje přes výhybku zpět na druhou rovnoběžnou kolej není možná (toto znázorňuje obrázek [6\)](#page-35-0). Z toho důvodu se tedy používají dvojité vrcholy u nichž je možné získat informace o tom, ze které hrany je možné vrcholu dosáhnout. Pokud by se dvojitý vrchol rozdělil na dva samostatné, byl by možný pouze průchod ve stylu *hrana -> vrchol -> vrchol -> hrana -> vrchol -> vrchol -> ...*

V tabulce [1](#page-36-0) jsou shrnuty jednotlivé druhy prvků infrastruktury a jejich stručný popis. S vrcholy a hranami se také pojí tzv. **bezpečnostní prvky**. Bezpečnostní prvek se dá charakterizovat jako část modelované infrastruktury, na které se smí současně nacházet pouze jeden vlak.
<span id="page-36-0"></span>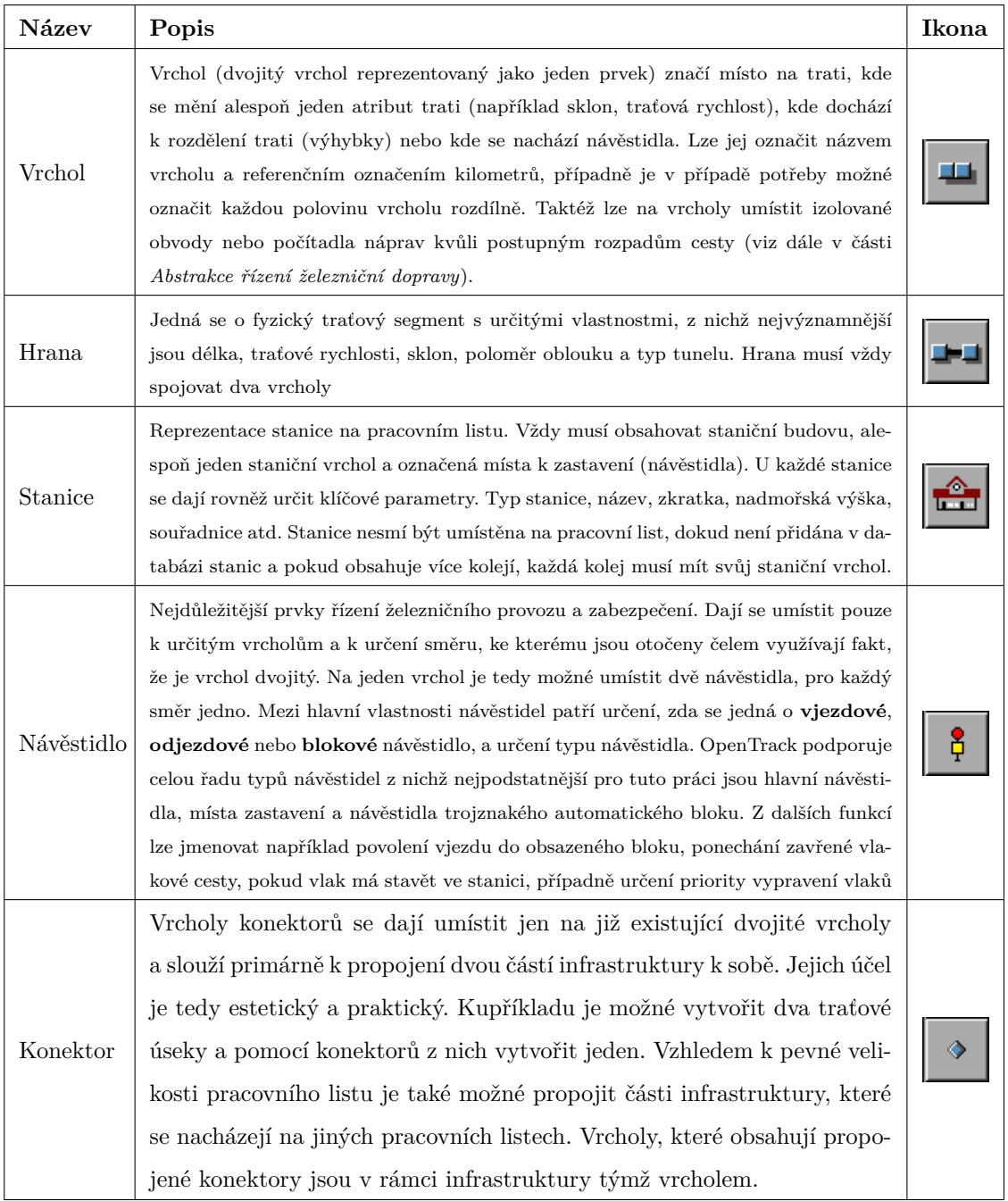

Tabulka 1: Přehled základních prvků infrastruktury na pracovním listu. Zdroj obrázků [\[18\]](#page-69-0)

OpenTrack tyto prvky tvoří automaticky během tvorby infrastruktury a na první pohled nejsou vidět. Jedná se v podstatě o určitou množinu vrcholů a hran, které jsou sjednocené pod jedním bezpečnostním prvkem. Standardní bezpečnostní prvek je definován dvojitým vrcholem a hranami, které z něj vychází. Toto pravidlo nelze omezit na menší celky, například jen na hranu nebo jen na některé hrany vedoucí z vrcholu. Je však možné je v případě potřeby rozšířit o další vrcholy a hrany například při tvorbě křižovatkových výhybek a kolejových spojek.

#### <span id="page-37-0"></span>**Abstrakce řízení železniční dopravy**

OpenTrack využívá několik datových struktur, které vyjadřují, že je určitá trať využita určitým vlakem. Tyto datové struktury jsou od sebe odlišeny úrovní abstrakce a množstvím informací, které daná datová struktura obsahuje. Standardně mají anglické názvy a každý by je mohl překládat libovolným způsobem. Proto je třeba zmínit, že použité přeložené výrazy jsou určeny výhradně k použití v této práci a u jiných prací by nemusely být platné. Každá jednotlivá úroveň abstrakce je popsána v následujícím výčtu:

• **Trasy (Routes)** – skládají se z posloupnosti 2 až *n* vrcholů. Vždy začínají i končí u hlavního návěstidla a jsou přiřazeny k vrcholu, u kterého začínají. Nejedná se však o pouhou posloupnost vrcholů a hran. Trasy jsou důležitou součástí fungování zabezpečovacího systému v OpenTracku. Definují se určením vrcholu a výběrem požadované trasy z nabídnutých tras, které mohou z vrcholu vést. Z jednoho vrcholu může vést více *různých* tras. Jakmile je trasa definována, lze u ní nastavit rovněž různé parametry, například jak dlouho trvá její uvolnění, v jakých skupinách se cesta postupně uvolňuje (k tomu mohou být využity izolované obvody nebo počítadla náprav u vrcholů), zda se jedná o zónu se sníženou rychlostí nebo zda je u této trasy povolen vjezd do obsazeného úseku. Každá trasa se pak během simulace může zarezervovat pro vlak, který její rezervaci požaduje, a to pouze v případě, že trasa není rezervována jiným vlakem a že žádná její hrana není obsazena nebo rezervována. Potom, co vlak trasu opustí dojde k jejímu uvolnění, případně se bude uvolňovat postupně podle nastavení uvolňovacích skupin trasy (**Release Groups**). Taktéž lze u trasy nastavit, aby se rezervovala zároveň z předchozí trasou. Toto nastavení slouží k prevenci uváznutí, kdy vlaky stojí proti sobě na dvou různých trasách a ani jeden nemůže projet kvůli obsazenosti trasy.

- **Cesty (Paths)** druhá úroveň abstrakce železničního provozu. Skládá se z jedné nebo více po sobě následujících tras. Jedna cesta může obsahovat neomezené množství tras. Cesta je pouze organizační abstrakce, která neodpovídá žádnému reálnému prvku želazničního provozu. Protože však vlak obvykle jede přes několik tras, seskupí se několik těchto tras do jedné cesty. Definují se podobně jako trasy. Rozdíl je v tom, že musí začínat ve vrcholu, ze kterého vede alespoň jedna trasa, a během definování cesty se místo dalšího vrcholu s hlavním návěstidlem vybírají trasy. Ukončení cesty není definováno a uživatel si může vybrat, kterou trasou bude daná cesta končit.
- **Itineráře (Itineraries)** jedná se o nejvyšší úroveň abstrakce železničního provozu. Itinerář je několik po sobě následujících cest, které však nemusí nutně být všechny stejným směrem, čili je možné pomocí itinerářů modelovat úvraťovou jízdu vlaku. Existují dva typy itineráře. Plné a lokální. Plné itineráře popisují kompletní cestu mezi dvěma hlavními body na železniční síti (typicky mezi dvěma stanicemi včetně nácestných stanic). Lokální itineráře popisují pouze určitou část celé cesty a představují jakési varianty, kupříkladu cestu po jiné koleji. Z tohoto důvodu je každému itineráři přiřazena priorita. Každému vlaku je pak přiřazen seznam itinerářů a vlak vždy využívá ten itinerář, který má jednak nejvyšší prioritu a jednak je možné jej uskutečnit (jinými slovy je možné rezervovat příslušné trasy). Pokud itinerář není možné z nějakého důvodu uskutečnit, vlak ihned začne používat jiný, nejbližší volný. Co se týče definování, itineráře se definují pouze z těch vrcholů, ze kterých vede alespoň jedna cesta.

OpenTrack ke všem těmto abstrakcím nabízí množství zjednodušujících nástrojů, kupříkladu automatické vyhledávání tras nebo cest nebo jejich rychlé a hromadné odstranění, případně definování uvolňovacích skupin tras pomocí kolejových obvodů nebo počítadel náprav. Aplikace však neodhalí trasy nebo cesty, které třeba jsou v modelu možné, ale z logického hlediska nedávají smysl (například přejezd z jedné koleje hlavní trati na druhou a o kousek dál zase zpět). Proto, pokud chce uživatel těchto funkcí použít, musí buď mít model, ve kterém tyto případy nemohou nastat nebo raději všechny trasy i cesty definovat ručně. Případně v systému nechat i nelogické trasy a cesty, které ale ve výsledku mohou zkomplikovat proces modelování.

#### <span id="page-39-0"></span>**Správa vlaků, kurzy a kategorie vlaků**

Vlaky, které se po již hotové infrastruktuře pohybují mají také určité úrovně abstrakce a kategorie. Existují vlaky, coby fyzické soupravy, kurzy (s nimiž souvisí jízdní řády a oběhy vlaků) a kategorie vlaků. Základní potřebné funkce a atributy související s každou úrovní uvádí následující výčet:

- **Vlaky** OpenTrack rozlišuje tři základní druhy vlaků dálkové vlaky (**Fast-Trains/ InterCity**), příměstské vlaky (**Regional Trains**) a nákladní vlaky (**Freight Trains**). Pomocí těchto kategorií poté vypočítává odpor vzduchu při simulaci jízdy vlaku. Kromě této vlastnosti je vlak charakterizován ještě *kategorií vlaku* (viz následující odrážka), *taženými vozy* a *hnacím vozidlem*. Jak již bylo řečeno v části [Vstupní](#page-32-0) [data,](#page-32-0) uživatel může, v případě, že nemá k dispozici žádnou databázi hnacích vozidel, definovat vlastní hnací vozidla a zadat u nich požadované atributy, jako je trakční charakteristika vozidla, hmotnost součinitele adheze, délka, napájecí soustava apod. Vlak, coby fyzickou soupravu, která se později přiřadí ke kurzům, pak tvoří minimálně jedno hnací vozidlo. Volitelně je možné přidat vozidla tažená, definováním "taženého zatížení" (**trailer load**), jeho délky a jeho hmotnosti. Nechybí ani určení pořadí tažených a hnacích vozidel. Nutno podotknout, že tažená vozidla jsou v OpenTracku reprezentována jako jeden prvek bez ohledu na to, kolik a jakých tažených vozidel se v soupravě má ve skutečnosti vyskytovat. Dále je u vlaku možné určit vzorec pro výpočet odporu vzduchu, rozložení hmotnosti, zpoždění při akceleraci a další pomocné parametry. Jakmile je souprava definována, může být přidělena k jednomu nebo více kurzům (viz dále).
- **Kategorie vlaků** slouží jako další úroveň abstrakce, která seskupuje fyzické vlaky. Pomáhá tak pro více druhů souprav vyskytujících se na stejných druzích spojů určit společné parametry. Z nich nejdůležitější pro tuto práci bude určení distribuční funkce počátečního zpoždění (**Initial delay**). Dále se dá určit například rozložení výkonu vlaků dané kategorie, výchozí hodnoty pro jízdní řád, případně způsob, jakým vlaky této kategorie vybírají cestu – zda změní itinerář pokaždé, když nemohou pokračovat podle původního itineráře (ofenzivní výběr), nebo zda jej mění pouze v případě, že původní itinerář nelze použít kvůli stojícímu vlaku nebo kvůli vlaku jedoucímu opačným směrem (defenzivní výběr). V neposlední řadě lze určit i maximální zpoždění, ke kterému dochází v zastávkách. Určení k jakému zpoždění

dojde a zda k nemu dojde probíhá pomocí distribučních funkcí, které lze v Open-Tracku definovat samostatně a které se liší od funkcí používaných pro počáteční zpoždění (především tím, že je nelze definovat jako funkce exponenciálního rozdělení pravděpodobnosti). Tyto distribuční funkce se přiřazují v rámci jízdního řádu k jednotlivým stanicím konkrétního kurzu.

• **Kurzy** – jsou v OpenTracku považovány za konkrétní spoje, které jsou během dne na modelu sítě vykonávány. Jak již bylo naznačeno, k jednomu kurzu je přidělen jeden fyzický vlak. Taktéž k více kurzům lze přidělit stále tentýž fyzický vlak. Ať už v rámci oběhu (obratu) soupravy nebo kvůli tomu, že na více kurzech jezdí stejný typ soupravy i když kurzy nejsou propojeny oběhem. Nutnou součástí kurzu je i sada itinerářů s přidělenými pravděpodobnostmi, viz část [Abstrakce řízení želez](#page-37-0)[niční dopravy.](#page-37-0) Každý kurz má přiřazený určitý jízdní řád (**Timetable**) a všechny jízdní řády se souhrnně ukládají do databáze jízdních řádů. V prostředí nastavení jízdního řádu pak lze kromě časů příjezdu a odjezdu nastavit také stanice, ve kterých bude spoj zastavovat, zda bude v některé stanici vykonáno spojení s jiným s kurzem, zda ve má kurz ve stanici přípoj, případně zda má kurz vazbu na jiný kurz, co se týče obratu soupravy. U každé stanice v jízdním řádu lze také mimo jiné nastavit, jak dlouho musí ve stanici stát, případně jaká distribuční funkce se použije ke generování zpoždění ve stanici. Prostředí také nabízí užitečnou funkci generování kurzů, pomocí které je možné na základě jednoho kurzu vytvořit ostatní kurzy, které odjíždí z určité zastávky v určitém časovém intervalu. Každý kurz má jedinečný identifikátor, který může obsahovat jak číslice, tak písmena.

Jak již bylo řečeno u Kategorií vlaků, OpenTrack má možnost definovat sadu vlastních distribučních funkcí, pomocí kterých pak lze charakterizovat určitá rozložení nebo stochastické procesy. Pro tuto práci je důležité, že tyto distribuční funkce určují pravděpodobnost zpoždění ve stanicích. Je však možné je definovat pouze jako po částech lineární distribuční funkce (**piecewise linear**) a k definici zpoždění ve stanicích nejsou nezbytně nutné.

### **Řízení simulace**

Simulace v OpenTracku v prvé řadě vychází z databází, které má uživatel zrovna načtené v aplikaci. Veškeré jízdní řády, vlaky, stanice i kurzy. Proto je důležité se před započetím

<span id="page-41-0"></span>simulace ujistit, že jsou načtené ty databáze, které chceme použít. V opačném případě se může simulace chovat neočekávaně, případně i selhat, pokud nejsou otevřeny správné pracovní listy.

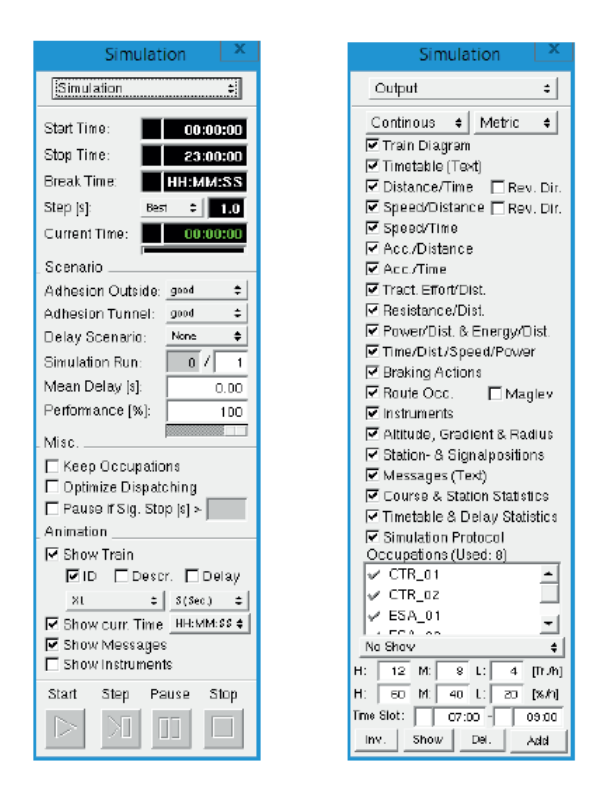

Obrázek 7: Ukázka okna Simulation a jeho záložky Output. Zdroj [\[18\]](#page-69-0)

Prostřednictvím příslušného okna (viz obrázek [7\)](#page-41-0) může uživatel zadat vstupní parametry, které souvisí se samotným průběhem simulace. Nejdůležitějším parametrem je počáteční a koncový čas simulace. Tyto časy reprezentují realistické časové údaje. Dále se zpravidla určí rychlost běhu simulace. Jednou z výhod číslicové simulace oproti například názorné je, že je možné běh času v rámci simulace několikanásobně urychlit a dostat se tak k výsledkům o poznání dříve. OpenTrack umožňuje urychlení běhu času až 600násobně.

V případě simulace, ve které se nachází alespoň jeden stochastický proces (proces s náhodnou veličinou), je velmi vhodné provést více replikací daného experimentu, aby se do výsledků promítla náhodnost dané veličiny. Proto i v okně simulace v OpenTracku je možné nastavit počet replikací, který se vykoná. Zároveň je potřeba nastavit možnost scénáře zpoždění (**Delay Scenario**) na některou z položek začínající výrazem "No." OpenTrack podporuje až 200 různých náhodných scénářů zpoždění, které se při nezměněném nastavení počátečních zpoždění zachovají vždy stejně. Aplikace je tedy schopna

vytvořit až 200 replikací experimentu. Pokud u kurzů nejsou žádným způsobem nastavena počáteční zpoždění, je možné je nastavit napevno pomocí pole průměrného zpoždění (**Mean Delay**).

V okně simulace je také možné nastavit, které výstupy se budou během simulace zaznamenávat. Například simulační protokol, diagram vlaků, statistiky zpoždění, záznam rychlosti v závislosti na čase a další statistiky. K vykreslení například diagramu obsazení je však potřeba definovat zóny obsazení (**occupations**) a diagram lze vytvořit až po proběhnutí simulačního běhu (za proběhnutý simulační běh se v tomto případě počítá i simulace přerušená uživatelem, data však nebudou kompletní). Mnoho výstupů se zapíše v textové podobě do předem určené složky a je možné je zpracovat pomocí externích textových editorů nebo tabulkových procesorů. OpenTrack však umí některé údaje i vykreslit sám pomocí funkce vykreslení (**Plot**) na základní paletě nástrojů, včetně dříve zmíněného diagramu obsazení.

V případě, že je simulace v činnosti, je možné ji pozastavit, případně krokovat. A pokud simulace běží na slabším stroji a není potřeba zobrazovat animaci, je možné ji vypnout a ušetřit tak systémové prostředky.

## **1.5 Vyhodnocení simulace**

Jak již bylo několikrát řečeno, cílem práce je průzkum odlišných variant železničního provozu prostřednictvím simulační techniky. Vzhledem k tomu, že obě zkoumané varianty provozu železničního uzlu Pardubice hl. n. budou souviset s rozsáhlými stavebními úpravami, které mají zlepšit fungování stanice a odbavování vlaků, rozhodl se autor přistoupit k vyhodnocení simulace prostřednictvím statistické metody intervalu spolehlivosti, přičemž odhadovaná veličina bude průměr rozdílu souhrnného zpoždění všech vlaků před projetím stanicí (vyjetím ze stanice) a po projetí stanice (po vyjetí ze stanice). V této kapitole je tedy stručně tato metoda popsána a informace o ní jsou čerpány z učebního materiálu předmětu IMOSI (Modelování a simulace) od profesora Antonína Kavičky [\[19\]](#page-70-0).

Pokud se provádí experimenty na simulačním modelu ve více replikacích, dá se předpokládat, že výstupní hodnoty budou mít nějakou průměrnou hodnotu. Za předpokladu, že se průměrné hodnoty řídí normálním rozdělením, lze tvrdit, že je průměrná hodnota vyjádřena intervalem spolehlivosti o následujícím tvaru:

$$
\left\langle \overline{x}-\Delta,\overline{x}+\Delta\right\rangle
$$

Přesnost odhadu je pak rovna 2Δ, což je šířka intervalu spolehlivosti. Hodnotu lze vyjádřit přímo hodnotou nebo procentuální hodnotou z průměrné hodnoty. Pokud je provedeno  $N$  replikací daného experimentu, každá replikace poskytne určitou hodnotu  $x$ . Ze všech hodnot x všech replikací je pak možné určit nejen průměrnou hodnotu  $\overline{x}$ , ale také pomocí níže uvedeného vzorce i směrodatnou odchylku  $S_{\overline{x}}$ , která je k výpočtu intervalu spolehlivosti potřeba.

$$
S_{\overline{x}} = \sqrt{\frac{1}{N-1} \sum_{i=1}^{N} (\overline{x}_i - \overline{x})^2}
$$

Po výpočtu směrodatné odchylky, respektive odhadu směrodatné odchylky aritmetického průměru hodnot jednotlivých replikací, se prostřednictvím tohoto odhadu dá získat odhad již zmíněné šířky intervalu spolehlivosti  $\Delta$ :

$$
\Delta = \frac{S_{\overline{x}}}{\sqrt{N}} t_{1-\frac{\alpha}{2};N-1}
$$

Kde  $t_{1-\frac{\alpha}{2};N-1}$  je kvantil Studentova t-rozdělení, jehož parametr  $\alpha$  se při odhadování zpravidla určuje jako 0,05.

Využívá se také přístup této metody využívající kumulativních průměrů. Pokud je vykonáno  $N$  replikací simulačního experimentu, získáme  $N$  průměrných hodnot  $\overline{x}_i$ . Průměrná hodnota těchto průměrných hodnot je pak rovna výrazu (1) ve výčtu níže. V případě přidání další replikace se průměrná hodnota spočítá výrazem (2).

$$
\overline{x}_N = \frac{1}{N} \sum_{i=1}^N \overline{x}_i
$$
 (1) 
$$
\overline{x}_{N+1} = \frac{1}{N+1} \sum_{i=1}^{N+1} \overline{x}_i
$$
 (2)

A podobným způsobem lze zjistit i směrodatnou odchylku $\overline{S}$  Interval spolehlivosti kumulativního průměru z  $N$  replikací pak určuje tento výraz:

$$
\left\langle\overline{x}_N-\frac{S_N}{\sqrt{N}}t_{1-\frac{\alpha}{2};N-1},\overline{x}_N+\frac{S_N}{\sqrt{N}}t_{1-\frac{\alpha}{2};N-1}\right\rangle
$$

S přibývajícími replikacemi by se kumulativní průměr měl měnit čím dál méně a přesnost odhadu intervalu spolehlivosti se tímto bude zvětšovat. Autor této práce si klade za cíl dosáhnout šířky intervalu spolehlivosti o velikosti 15 % průměrné hledané hodnoty.

# **2 KONSTRUKCE SIMULAČNÍHO MODELU**

V této kapitole je popsán postup praktického řešení konstrukce simulačního modelu železničního uzlu Pardubice hl.n. podporujícího dvě řešené varianty. V první podkapitole je uvedena základní myšlenka celé praktické části této práce. Poté je rozebrán postup tvorby simulačního modelu. A nakonec je popsána tvorba abstrakcí železničního provozu zajišťujících správný pohyb vlaků po síti.

## <span id="page-45-0"></span>**2.1 Základní úvaha**

#### **2.1.1 Kolejiště**

Při srovnání plánu stanice ze zdroje [\[7\]](#page-68-0) a výkresů z příloh 1 – 5 zdroje [\[8\]](#page-68-1) je na první pohled vidět, že nový stav kolejiště ve stanici Pardubice hlavní nádraží, se od toho původního značně liší. Nejen přistaveným pátým nástupištěm, ale i jiným postavením návěstidel, jinou strukturou výhybek a jiným číslováním kolejí. Simulační model by tedy měl být dělán výhradně podle výkresů Moniky Pospíchalové, aby nemohlo dojít k přehlédnutí podstatných detailů. Samotný výkres nezobrazuje kilometrové kóty a označení návěstidel, nicméně v některých bodech trati jsou vidět kóty důležitých míst (kupříkladu změna sklonu trati), nehledě na to, že jako podklad digitálních výkresů slouží výkresy stávajícího stavu kolejiště. Ty se sice v označení kilometrů drobně liší, ale podle zmíněných nových kót se dá rozdíl snadno dopočítat. Co se pak návěstidel týče, ta jsou vždy označována číslem koleje a směrem, pro který jsou určena (sudý nebo lichý směr). Dále je na výkresech vidět, že se rekonstrukce týká i mnoha částí kolejiště, které pro pravidelný železniční provoz nejsou podstatné (kupříkladu vlečky, kolejové spojky k těmto vlečkám, rovnoběžné koleje zakončené zarážedlem nebo koleje seřaďovacího nádraží). V tomto bodě tedy začíná zjednodušování reálného kolejiště podle potřeby tak, aby simulační model obsahoval pouze prvky potřebné k simulaci, eventuálně k rozšíření modelu. Těmito prvky jsou zejména koleje 1 až 23 (podle nového číslování), kromě koleje 19, kterou vlastně představují dvě slepé koleje z obou stran nástupiště č. 5, a kolejí 18, 20 a 22, přes které standardní provoz neprobíhá nebo jsou součástí vleček. Samozřejmě jsou také důležité kolejové úseky, které vedou od nástupišť 1a, 1 a 2 směrem ke stanici Pardubice-Rosice nad Labem. Důležité jsou i kolejové spojky mezi kolejemi 1 a 2, a mezi kolejemi 6, 8, 10, 12, 14 a 16 včetně spojky hlavní trati od Rosic a koleje č. 2. Všechny ostatní koleje a kolejové systémy je možné ze systému vynechat, k simulaci nebudou potřeba.

#### <span id="page-46-0"></span>**2.1.2 Stanice, zastávky a mezistaniční úseky**

Zároveň je nutné myslet i na okolí stanice Pardubice hl.n. Ze stanice vedou tři hlavní směry, proto se nabízí vybudování mezistaničních úseků **Pardubice hl.n. – Přelouč**, **Pardubice hl.n. – Kostěnice** a **Pardubice hl.n. – Pardubice-Rosice nad Labem**. Tyto stanice včetně mezistaničních úseků mimo obvod stanice Pardubice hl.n. nejsou přímým předmětem simulace, měly by sloužit pouze jako vstupy do systému a výstupy ze systému pro vlaky. Z toho důvodu autor předpokládá, že modelování okolních stanic i mezistaničních úseků smí být do jisté míry zjednodušené, pokud je zajištěn včasný příjezd do stanice Pardubice hl.n. bez použití generátorů zpoždění. Kolejiště všech tří zmiňovaných stanic proto bude zjednodušeno na čtyři staniční koleje a kolejové spojky. Zbytek bude u všech tří stanic vynechán.

V mezistaničních úsecích se nachází i několik zastávek. Ze stejného důvodu jako u zjednodušení okolních stanic autor předpokládá, že bezpodmínečně nutné je pouze přidání dvou nejvíce přilehlých zastávek, což jsou zastávky Pardubice-Pardubičky a Pardubice-Svítkov. Zbytek zastávek bude vynechán.

### <span id="page-46-1"></span>**2.1.3 Časový úsek**

Železniční provoz za normálních podmínek nejvíce nabývá na náhodnosti během dopravních špiček. Nepočítáme-li mimořádné události, k největším odchylkám od jízdního řádu dochází v případě, že cestuje mnoho lidí a je vypravováno mnoho spojů, aby se uspokojila poptávka. Předmětným časovým úsekem, který se v rámci simulace bude zkoumat, by tedy měl být úsek některé dopravní špičky. Samozřejmě by se dalo simulovat celých 24 hodin v určitý den, ale v takovém případě by v simulaci, a tedy i v jejích výsledcích byla "hluchá" místa, kde by nedocházelo k tak velkým odchylkám a simulace by tak mírně ztrácela na smyslu.

Dopravní špička zpravidla probíhá ráno a odpoledne ve všední dny. Vzhledem k tomu, že v pondělí ráno ještě obvykle cestují studenti z míst bydliště do míst studia, rozhodl se autor, že k simulaci použije časový úsek **pondělí od 6:00 do 9:00**. Stejně tak by se dal použít i úsek v pátek odpoledne.

Z důvodu toho, že některé vlaky mají pravidelný příjezd i odjezd na pomezí obou konců zvoleného časového intervalu, bude simulační časový interval mírně rozšířen na **5:45 – 9:45** (kvůli pohodlnějšímu vyjádření délky simulačního času). V modelu se samozřejmě předpokládá využití generátorů zpoždění, zjištění výsledného intervalu spolehlivosti průměrného rozdílu zpoždění je koneckonců cílem této práce. V případě, že by byl vlak příliš zpožděn, je potřeba zajistit, aby i tak dokončil celou svou existenci v systému a nebyl "násilně" zastaven koncem simulace. Proto bude interval rozšířen směrem k poledni o další 3 hodiny. Výsledný a konečný časový interval, který se použije v simulaci, je tedy **05:45 – 12:45**, přičemž zkoumané spoje budou stále z původního časového rozsahu.

#### **2.1.4 Simulovaná doprava**

K tomu, aby mohl být konkrétní spoj nebo vlak zanesen do modelu aplikace OpenTrack, je zapotřebí znát hnací vozidlo, hmotnost a délku celého vlaku, jízdní řád daného spoje a případné oběhy. Z toho vyplývá, že by v modelu zcela určitě měla být zahrnuta veškerá osobní doprava mířící do stanice Pardubice hl.n. nebo z něj. Co se týče dopravy nákladní, sehnání potřebných podkladů pro zavedení průběžných i končících nákladních vlaků je poměrně problematické. Navíc podle nákresného jízdního řádu ze zdroje [\[20\]](#page-70-1) se zdá, že v dané simulované období se na dané trati příliš mnoho nákladních vlaků nepohybuje. Vyskytují se daleko více v pozdějších denních hodinách a v rámci zkoumaného časového úseku je jich znatelně méně než osobních vlaků. Z toho důvodu se tedy autor rozhodl nákladní dopravu nezahrnout do simulace, předpokládá však, že vytvořený simulační model bude obsahovat alespoň základní prvky k zavedení nákladní dopravy do modelu.

#### **2.1.5 Využití nástupišť**

Již na první pohled je z výkresů patrné, že nová podoba stanice Pardubice hl.n. počítá se třemi novými nástupními hranami. Jednak obě hrany pátého nástupiště, a jednak nová nástupní hrana u nástupiště 1a. Z toho důvodu se dá předpokládat, že vlaky, které v současnosti jezdí na určité koleje k určitým nástupním hranám, mohou v nové podobě kolejiště využívat jiné koleje a jiné nástupní hrany. Autor předpokládá, že osobní vlaky směrem z Pardubic na Rosice a Hradec Králové obsluhované jednotkami RegioPanter budou využívat výhradně obě hrany nástupiště 1a. Dalším předpokladem je, že osobní vlaky, které v současné době dlouho stávají na koleji č. 3 u čtvrtého nástupiště, by nyní mohly využít zcela nové nástupiště č. 5 (koleje 17 a 21). Vlaky vyšší kvality by pak mohly využít celé nástupiště č. 4, popřípadě i jednu volnou kolej u nástupiště č. 5. Následkem umístění osobních vlaků s jednotkami RegioPanter k nástupišti 1a pak vznikne více manévrovacího prostoru pro vlaky vyjíždějící ze stanice směrem na Rosice.

#### **2.1.6 Zkoumané varianty**

Několikrát již bylo naznačeno, že práce zkoumá dvě různé varianty. Ty je možné definovat takto:

- **Varianta č.1** simulace na modelu rekonstruované stanice s pátým nástupištěm a ponechaným jednokolejným úsekem do stanice Pardubice-Rosice nad Labem.
- **Varianta č.2** simulace na modelu rekonstruované stanice s pátým nástupištěm a zdvoukolejněným úsekem do stanice Pardubice-Rosice nad Labem.

Vzhledem k tomu, že konstrukčně se tyto varianty liší pouze dvoukolejným úsekem na Rosice, budou všechny simulační experimenty konány na tomtéž modelu s tím rozdílem, že ve variantě č.1 budou vlaky využívat pouze jednu ze dvou kolejí v mezistaničním úseku Pardubice hl.n. – Pardubice-Rosice nad Labem.

## **2.2 Konstrukce infrastruktury**

Celý simulační model vznikl na základě předpokladů a myšlenek uvedených v podkapitole [2.1.](#page-45-0) Konstrukce kolejiště je vcelku přímá činnost, nicméně ne úplně triviální.

#### **2.2.1 Vkládání traťových úseků pomocí zdrojových souborů**

Na první pohled je jasné, že na pokrytí celého simulačního modelu je potřeba mnoho hran a mnoho vrcholů. Není proto vhodné uvažovat o konstrukci modelu prvek po prvku, je třeba využít některý z mechanismů importu, které OpenTrack nabízí. K tvorbě tohoto modelu byla využita funkce importu traťových segmentů prostřednictvím textového souboru s tabulátory.

Výhodou tohoto způsobu je, že textový soubor s tabulátory je možné zpracovat v tabulkovém procesoru (v tomto případě Microsoft Excel) a je možné jej vytvořit pouhým psaním údajů do tabulky. Na rozdíl od tvorby sítě vrchol po vrcholu, kdy by bylo nutné všechny vytvořené vrcholy a hrany dále specifikovat a práce by se tak neúměrně protáhla.

Vstupní textový soubor předpokládá vstup 19 sloupců, kde každý sloupec označuje jednu vlastnost (viz níže) a každý řádek znamená jeden dvojitý vrchol. Následující výčet popisuje jednotlivé vlastnosti, které lze zadat (náhled vyplněného souboru je znázorněn na obrázku [8\)](#page-50-0):

- **Sloupec 1** vzdálenost v metrech od prvního vrcholu v souboru.
- **Sloupce 2 a 3** názvy jednotlivých vrcholu dvojitého vrcholu (většinou bývají stejné).
- **Sloupce 4 a 5** označení referenčního kilometru (nikoli vzdálenosti) trati pro jednotlivé vrcholy dvojitého vrcholu (také bývají zpravidla stejné).
- **Sloupce 6 9** jednotlivé traťové rychlosti pro směr k prvnímu vrcholu v seznamu.
- **Sloupce 10 13** jednotlivé traťové rychlosti pro směr k poslednímu vrcholu v seznamu.
- **Sloupec 14** sklon trati.
- **Sloupec 15** poloměr oblouku v metrech.
- **Sloupec 16** typ tunelu.
- **Sloupec 17** návěstidlo pro směr k poslednímu vrcholu v seznamu (specifikováno pomocí klíčových výrazů. Pro tuto práci jsou důležité pouze dva klíčové výrazy – *Main signal* a *Main/Distant Sig. 3 Asp.*).
- **Sloupec 18** návěstidlo pro směr k prvnímu vrcholu v seznamu (specifikováno pomocí klíčových výrazů).
- **Sloupec 19** zkratka stanice, která z daného vrcholu udělá vrchol staniční a přidá budovu stanice na pracovní list.

Příslušné sloupce se v textovém souboru oddělí tabulátory, nicméně díky tabulkovému procesoru není nutné se o tabulátory zajímat (vytvoří se samy při uložení do souboru .txt). Jakmile je soubor vyplněn, importuje se do OpenTracku pomocí menu *Functions -> Exchange infrastructure data -> Import infrastructure data (IVT-format)*. OpenTrack následně nabídne výčet vrcholů, které v souboru nalezl. Pokud se tvoří simulační model z ničeho, zpravidla se berou všechny nalezené řádky.

Autor této práce se rozhodl, že tímto způsobem vytvoří každou kolej, kterou plánuje do modelu zahrnout, zvlášť. Což znamená, že pro každou kolej se vytvoří jeden soubor .txt.

<span id="page-50-0"></span>

|                         | A    | B.                   |                                                                                                    | D.      | Е       |     | G   | н   |     |     | ĸ   |     | м   | N.           | $\circ$ | Q                  | R.                 | s           |                                                   |  |
|-------------------------|------|----------------------|----------------------------------------------------------------------------------------------------|---------|---------|-----|-----|-----|-----|-----|-----|-----|-----|--------------|---------|--------------------|--------------------|-------------|---------------------------------------------------|--|
|                         |      |                      | // x-Legen // y-Legen // y1-Lege // y2-Lege // y3-Lege // y4-Lege // y5-Lege // y6-Lege // y8-Lege // y9-Lege // y10-Leg // y11-Leg // y12-Leg // y13-Leg // y16-Leg // y15-Leg // y11-Leg // y16-Leg // y15-Leg // y17-Legend |         |         |     |     |     |     |     |     |     |     |              |         |                    |                    |             |                                                   |  |
| $\overline{2}$          |      |                      |                                                                                                    | 303,45  | 303,45  | 160 | 160 | 160 | 160 | 160 | 160 | 160 | 160 | $-2,5$       |         |                    |                    | <b>PPAR</b> |                                                   |  |
| $\overline{\mathbf{3}}$ |      | 485 AB 1-304C Nav 1L |                                                                                                    | 303,935 | 303,935 | 160 | 160 | 160 | 160 | 160 | 160 | 160 | 160 | $-2,5$       |         |                    |                    |             | Main Sign Main/Distant Sig. 3 Asp. - Block Signal |  |
| $\overline{4}$          |      |                      | 987 Sklon2.5-CSklon2.5-C                                                                                                    | 304,437 | 304,437 | 160 | 160 | 160 | 160 | 160 | 160 | 160 | 160 | $\mathbf{0}$ |         |                    |                    |             |                                                   |  |
| 5                       |      | 1220 Vyh10           | Vyh10                                                                                                    | 304,67  | 304,67  | 160 | 160 | 160 | 160 | 160 | 160 | 160 | 160 | $\mathbf{0}$ |         |                    |                    |             |                                                   |  |
| $6\phantom{.}6$         |      | 1243 Vvh11           | Vyh11                                                                                                    | 304,693 | 304.693 | 160 | 160 | 160 | 160 | 160 | 160 | 160 | 160 | $\mathbf{0}$ |         |                    |                    |             |                                                   |  |
| $7\phantom{.0}$         |      | 1315 Vvh12           | Vyh12                                                                                                    | 304,765 | 304.765 | 160 | 160 | 160 | 160 | 160 | 160 | 160 | 160 | $\mathbf{0}$ |         |                    |                    |             |                                                   |  |
| $\boldsymbol{8}$        |      |                      | 1363 Sklon0-3.2 Sklon0-3.2                                                                                                    | 304,813 | 304.813 | 160 | 160 | 160 | 160 | 160 | 160 | 160 | 160 | $-3,205$     |         |                    |                    |             |                                                   |  |
| $\overline{9}$          |      | 1397 Vvh15           | Vyh15                                                                                                    | 304.847 | 304.847 | 160 | 160 | 160 | 160 | 160 | 160 | 160 | 160 | $-3,205$     |         |                    |                    |             |                                                   |  |
| 10                      |      | 1460 Vvh18           | Vyh18                                                                                                    | 304.91  | 304,91  | 160 | 160 | 160 | 160 | 160 | 160 | 160 | 160 | $-3,205$     |         |                    |                    |             |                                                   |  |
| 11                      |      | 1559 Nav S1          | Nav S1                                                                                                    | 305,009 | 305,009 | 160 | 160 | 160 | 160 | 160 | 160 | 160 | 160 | $-3,205$     |         |                    | <b>Main Signal</b> |             |                                                   |  |
| 12                      |      |                      | 1597 Sklon-3.20 Sklon-3.20                                                                                                    | 305.047 | 305.047 | 160 | 160 | 160 | 160 | 160 | 160 | 160 | 160 | $\mathbf 0$  |         |                    |                    |             |                                                   |  |
| 13                      |      | 1962 Nav Lc1         | Nav Lc1                                                                                                    | 305.412 | 305.412 | 160 | 160 | 160 | 160 | 160 | 160 | 160 | 160 | $\mathbf 0$  |         | <b>Main Signal</b> |                    |             |                                                   |  |
| 14                      |      | 2027 Vvh41           | Vyh41                                                                                                    | 305.477 | 305.477 | 160 | 160 | 160 | 160 | 160 | 160 | 160 | 160 | $\mathbf 0$  |         |                    |                    |             |                                                   |  |
| 15                      |      | 2103 Nav Sc1 Nav Sc1 |                                                                                                    | 305.553 | 305.553 | 160 | 160 | 160 | 160 | 160 | 160 | 160 | 160 | $\mathbf 0$  |         |                    | <b>Main Signal</b> |             |                                                   |  |
| 16                      | 2240 |                      |                                                                                                    | 305.69  | 305.69  | 160 | 160 | 160 | 160 | 160 | 160 | 160 | 160 | $\Omega$     |         |                    |                    | <b>PCEH</b> |                                                   |  |
| 17                      |      |                      | 2570 Sklon0-2.8 Sklon0-2.8                                                                                                    | 306,02  | 306,02  | 160 | 160 | 160 | 160 | 160 | 160 | 160 | 160 | $-2,801$     |         |                    |                    |             |                                                   |  |
| 18                      |      | 2604 Nav L1          | Nav_L1                                                                                                    | 306,054 | 306,054 | 160 | 160 | 160 | 160 | 160 | 160 | 160 | 160 | $-2,801$     |         | <b>Main Signal</b> |                    |             |                                                   |  |
| 19                      |      | 2683 Vyh69           | Vyh69                                                                                                    | 306,133 | 306,133 | 160 | 160 | 160 | 160 | 160 | 160 | 160 | 160 | $-2,801$     |         |                    |                    |             |                                                   |  |
| 20                      |      | 2689 Vyh71           | Vyh71                                                                                                    | 306,139 | 306,139 | 160 | 160 | 160 | 160 | 160 | 160 | 160 | 160 | $-2,801$     |         |                    |                    |             |                                                   |  |
| 21                      |      | 2801 Vyh80           | Vyh80                                                                                                    | 306,251 | 306.251 | 160 | 160 | 160 | 160 | 160 | 160 | 160 | 160 | $-2,801$     |         |                    |                    |             |                                                   |  |
| 22                      |      | 2807 Vyh82           | Vyh82                                                                                                    | 306.257 | 306,257 | 160 | 160 | 160 | 160 | 160 | 160 | 160 | 160 | $-2,801$     |         |                    |                    |             |                                                   |  |
| 23                      |      |                      | 2960 Sklon-2.80 Sklon-2.80                                                                                                    | 306.41  | 306.41  | 160 | 160 | 160 | 160 | 160 | 160 | 160 | 160 | $-1,192$     |         |                    |                    |             |                                                   |  |
| 24                      |      |                      |                                                                                                    |         |         |     |     |     |     |     |     |     |     |              |         |                    |                    |             |                                                   |  |

Obrázek 8: Ukázka zdrojového .txt souboru pro kolej 1

Při vyplňování souboru v tabulkovém procesoru se autor snažil popsat každou kolej od nejbližšího nepopsaného bodu po nejvzdálenější nepopsaný bod. V praxi to znamená, že v souborech některých kolejí jsou zahrnuty i vrcholy výhybek, které třeba již náleží k jiné koleji. Za účelem snížení redundance se při tvorbě souborů kolejí počítalo s tím, že je bude nutné ručně propojit uvnitř OpenTracku. Nevytvoří se tak počáteční a koncové body, které by náležely k více kolejím a bylo by tudíž nutné je v OpenTracku smazat nebo sloučit.

#### **Postup vyplnění souboru**

První sloupec je díky tabulkovému procesoru možné vyplnit velmi snadno na základě dalších dat zadaných do tabulky. Názvy vrcholů autor vyplňoval všude kromě staničních vrcholů. Zpravidla se jednalo o zkrácené popisy toho, na jakém vrcholu je výhybka, na kterém vrcholu je návěstidlo, případně na kterém vrcholu se mění sklon, či rychlost. Nejsložitější úkon na vyplňování zdrojového souboru je určení referenčního kilometru trati. Jak již bylo zmíněno ve výkresech od Moniky Pospíchalové [\[8\]](#page-68-1) není mnoho kót, ze kterých by se dalo vycházet. Autor proto vycházel ze současných kót, které jsou ve výkresu přítomny také, a dané číslo kilometru buď vizuálně odhadoval nebo je spočítal na základě počtu pixelů mezi dvěma kótami.

Jakmile jsou referenční kilometry zadané, je možné vyplnit první sloupec pomocí vzorce aplikace MS Excel *=((D3-D2)\*1000)+A2*. Ten se zadá do prvního sloupce k druhému vrcholu (první vrchol má vzdálenost 0) a následně se prostřednictvím funkce kopírování <span id="page-51-0"></span>vzorce "roztáhne" až k poslednímu vrcholu. Vzorec v podstatě vypočítá vzdálenost na základě vzdálenosti předchozího vrcholu a referenčního kilometru.

| No.                  | Metre [m]             | Vertex            | Vertex                              | Vertex km  | Vertex km  | Speed Up 1 | Speed Up |
|----------------------|-----------------------|-------------------|-------------------------------------|------------|------------|------------|----------|
| 1                    | 0.                    |                   |                                     | 303.45     | 303.45     | 160        | 160      |
| 2                    | 485                   | AB 1-3040         | Nav_1L                              | 303.935    | 303.935    | 160        | 160      |
| 3                    | 987                   | Sklon2.5-0        | Sklon2.5-0                          | 304.437    | 304.437    | 160        | 160      |
| 4                    | 1220                  | Vyh10             | Vyh10                               | 304.67     | 304.67     | 160        | 160      |
| 5                    | 1243                  | Vyh11             | Vyh11                               | 304.693    | 304.693    | 160        | 160      |
| 6                    | 1315                  | Vyh <sub>12</sub> | Vyh <sub>12</sub>                   | 304.765    | 304.765    | 160        | 160      |
| 7                    | 1363                  | Sklon0-3.205      | Sklon0-3.205                        | 304.813    | 304.813    | 160        | 160      |
| 8                    | 1397                  | Vyh <sub>15</sub> | Vyh <sub>15</sub>                   | 304.847    | 304.847    | 160        | 160      |
| 9                    | 1460                  | Vyh <sub>18</sub> | Vyh18                               | 304.91     | 304.91     | 160        | 160      |
| 10                   | 1559                  | Nav S1            | Nav S1                              | 305.009    | 305.009    | 160        | 160      |
| 11                   | 1597                  |                   | Sklon-3.205-0 Sklon-3.205-0 305.047 |            | 305.047    | 160        | 160      |
| 12                   | 1962                  | Nav Lc1           | Nav Lc1                             | 305.412    | 305.412    | 160        | 160      |
| 13                   | 2027                  | Vyh41             | Vyh41                               | 305.477    | 305.477    | 160        | 160      |
| 14                   | 2103                  | Nav_Sc1           | Nav_Sc1                             | 305,553    | 305.553    | 160        | 160      |
| 15                   | 2240                  |                   |                                     | 305.69     | 305.69     | 160        | 160      |
| 16                   | 2570                  | Sklon0-2.801      | Sklon0-2.801                        | 306.02     | 306.02     | 160        | 160      |
| 17                   | 2604                  | Nav L1            | Nav L1                              | 306.054    | 306.054    | 160        | 160      |
| 18                   | 2683                  | Vyh69             | Vyh69                               | 306.133    | 306.133    | 160        | 160      |
| 19                   | 2689                  | Vyh71             | Vyh71                               | 306.139    | 306.139    | 160        | 160      |
| 20                   | 2801                  | Vyh80             | Vyh80                               | 306.251    | 306.251    | 160        | 160      |
| $\blacktriangleleft$ |                       |                   |                                     |            |            |            |          |
|                      | No. of selected Rows: | 0/28              |                                     | Delete Row | Insert Row | Select All | Cancel   |

Obrázek 9: Ukázka okna importu v OpenTracku. Dotyčným souborem je soubor koleje č. 1

Do dalších osmi sloupců se vepíší rychlosti, které jsou pro kolej 1 a 2 nově 160 km/h. Pro ostatní koleje je rychlost vzhledem k odbočce omezena na 60 km/h, popřípadě 50 km/h. Sklon trati vzhledem ke svým nízkým hodnotám není příliš podstatný, nicméně byl do souborů zanesen také. Jeho hodnotu je možné snadno odečíst z výkresů. Poloměry oblouků ani typy tunelů nejsou pro stanici Pardubice hl.n. podstatné, proto nebyly vyplněny vůbec.

Sloupce návěstidel jsou velmi důležité. Je potřeba vyplnit jednak typ návěstidla prostřednictvím klíčových výrazů a jednak určení návěstidla, zda se jedná o vjezdové, odjezdové nebo blokové návěstidlo. Co se týče typů návěstidel, v celém modelu se využívají tři typy návěstidel, z toho dva jsou umisťovány prostřednictvím .txt souborů. Jsou to:

- **Main signal** hlavní vjezdové, odjezdové nebo cestové návěstidlo v obvodu stanice.
- **Main/Distant Sig. 3 Asp.** trojznaký automatický blok.

Nutno připomenout, že automatické bloky (neboli autobloky) se v obvodu stanice nenachází. Vkládají se až při tvorbě mezistaničních úseků, které přiléhají k okolním stanicím. Třetím typem návěstidla, který je nutné do modelu umístit, je takzvaný *bod zastavení*. Je potřeba ho umístit do zastávek, aby vlaky, které zde zastavují, byly správně instruovány, že mají zastavit.

Do posledního sloupce souboru se zapíše zkratka stanice k vytvoření staničního vrcholu v tomto bodu. Výsledný soubor se pak výše zmíněným způsobem importuje do OpenTracku (viz obrázek [9\)](#page-51-0) a vizuálně upraví.

Na výše uvedeném obrázku [8](#page-50-0) je vidět vstupní soubor pro kolej 1. Společně s kolejí 2 jsou jediné koleje, které svým zdrojovým souborem vkládají více než jeden staniční vrchol. Na levé straně pracovního listu jsou to vrcholy zastávky Pardubice-Pardubičky a na pravé straně vrcholy zastávky Pardubice-Svítkov. Obdobným způsobem byly vytvořeny i ostatní koleje v obvodu stanice s tím, že zdrojový soubor vždy začíná a končí u bodu, ze kterého se daná kolej napojuje na jinou.

Co se týče okolních stanic, postup byl v podstatě stejný jako u stanice Pardubice hl.n. Rozdíl byl v čerpání dat o trati. Mezistaniční úseky a obvody okolních stanic totiž rekonstruovány nebudou (alespoň ne v rámci modelované situace), a proto byly informace o nich čerpány z již existujících údajů o tratích a stanicích ze zdrojů [\[7\]](#page-68-0) a [\[21\]](#page-70-2) včetně traťových rychlostí a umístění (převážně autoblokových) návěstidel. Za zmínku stojí zásadní změna ve stanici Pardubice-Rosice nad Labem, kdy je mezistaniční úsek vytvořen již dvoukolejně v rámci jedné ze zkoumaných variant. Je třeba připomenout myšlenku z podkapitoly [2.1,](#page-45-0) že z mezistaničních úseků jsou záměrně vynechány zastávky, které nepřiléhají bezprostředně ke stanici Pardubice hl.n.

Jak již bylo zmíněno v tabulce [1](#page-36-0) u konektorů, pracovní list OpenTracku má pevnou velikost. Z toho lze usoudit, že by se celý model na jeden pracovní list nevešel. Proto byly mezistaniční úseky včetně okolních stanic importovány zvlášť do samostatných pracovních listů. Tímto se zároveň i určí hranice podrobnosti modelu, kdy pracovní list obsahující stanici Pardubice hl.n. a přilehlé zastávky je nejpodrobnější a ostatní pracovní listy jsou přiměřeně zjednodušené, jak je uvedeno v podkapitole [2.1.2.](#page-46-0) Propojení pracovních listů je však nutné vytvořit ručně.

#### **2.2.2 Ruční úpravy importovaných kolejových úseků**

Po importu všech kolejových úseků (a jejich patřičném přesunutí a umístění) je nutné dokončit kolejiště přidáním kolejových spojek a propojením výhybek, které všechny koleje postupně sjednocují ve zhlaví, novými hranami. OpenTrack nabízí k rychlejší tvorbě hran na stejné koleji mechanismus, který zkopíruje hodnoty hrany naposledy otevřené v nástroji Inspector a při vytvoření hrany vloží tyto hodnoty do nové hrany. Pokud žádná hrana nebyla otevřena v nástroji Inspector, vloží se pouze výchozí hodnoty rychlostí a vzdálenosti.

Všechny koleje byly na základě myšlenky v podkapitole **??** tvořeny pouze s výhybkami (představovanými dvojitými vrcholy), které jsou nějakým způsobem důležité pro simulační model. Výhybky nesplňující tuto podmínku byly zcela vynechány a proto ani žádné ruční propojení těchto výhybek nebylo provedeno.

Kromě prostého napojování výhybek či konců kolejových úseků jeden na druhý bylo třeba dbát na několik specifických případů:

- **Křižovatkové výhybky a křížení tratí** v modelovaném rozsahu stanice se nacházejí dvě křižovatkové výhybky, obě směrem od nástupišť na (Přelouč). Jedna z nich spojuje koleje 5, 7 a 13 a napojuje se na výjezdy z kolejí 3 a 23. Druhá pak spojuje koleje 12, 14 a 16 a napojuje všechny na obě koleje vedoucí směrem na Rosice. Kromě těchto dvou výhybek je ještě vytvořeno fiktivní křížení tratí sloužící jako kolejové spojky těsně za odjezdovými návěstidly stanice Pardubice-Rosice nad Labem. U všech tří případů nestačí v OpenTracku pouze propojit vrcholy. Umístění nebo tvar kolejiště totiž nemá žádný vliv na bezpečnostní prvky sítě (viz část [Prvky infrastruktury](#page-35-0) v podkapitole [1.4.2\)](#page-34-0). Proto je nutné u těchto prvků specificky označit hrany, které mají být sloučeny v jeden bezpečnostní prvek a pomocí funkce *Functions -> Merge Elements*.
- **Kolejové spojky** ani u kolejových spojek nestačí pouze propojit výhybky hranou. Není ale ani nutné slučovat hrany do jednoho prvku. Je potřeba pouze vložit do kolejové spojky alespoň jeden vrchol, následně vybrat celou kolejovou spojku a pomocí funkce *Functions -> Reset Elements* zajistit, aby se bezpečnostní prvky správně nastavily. Pokud by se kolejová spojka vytvořila pouhým propojením výhybek, způsobovalo by to potíže při rezervování traťových úseků – docházelo by k zablokování obou kolejí bez ohledu na to po které koleji jede vlak.
- **Konektory** jak již bylo řečeno, konektory je také potřeba ručně propojit. Nejprve se však musí přidat vrchol konektoru na dvojitý vrchol, který chceme k propojení použít. A to na obou propojovaných koncích. Poté stačí konektory propojit pomocí nástroje hrany. V celém modelu je celkem 6 konektorů, po dvou kolejích na každý směr.

Jakmile je celý model správně propojen, je ještě potřeba přidat kolejové obvody k postupnému rozpadu vlakové cesty. Ve výchozím nastavení totiž OpenTrack rezervuje celou cestu od hlavního návěstidla k hlavnímu návěstidlu a uvolní ji teprve až vlak zcela opustí úsek.

<span id="page-54-0"></span>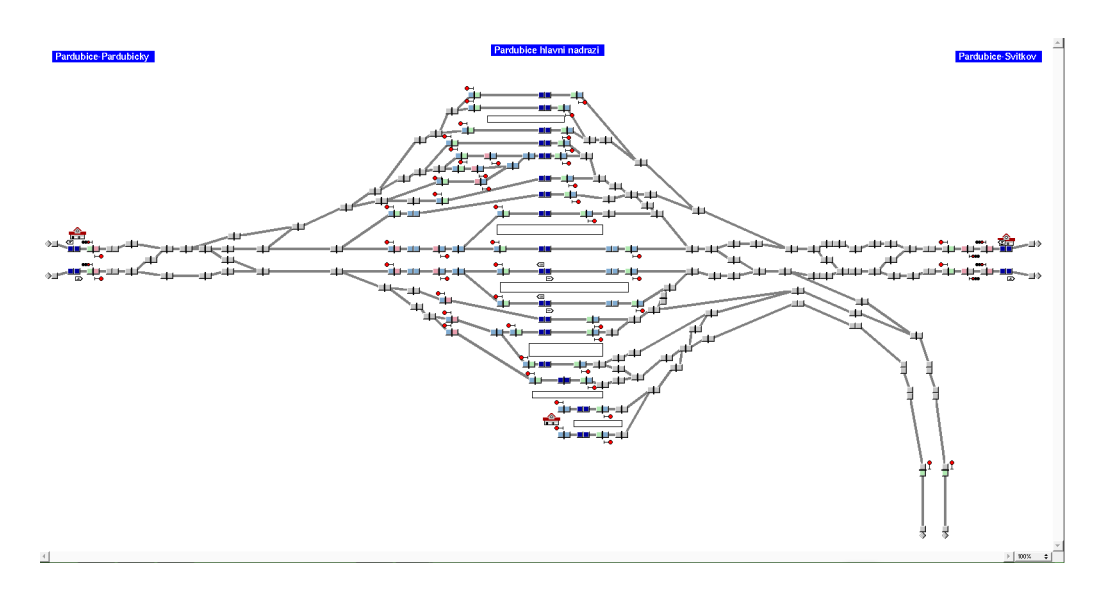

Obrázek 10: Dokončený model infrastruktury – pracovní list Pardubice hl.n.

I přesto, že se zdá, že vrcholů je příliš mnoho k samostatnému přidávání kolejových obvodů, OpenTrack umí rozpoznat sám, kde by měl kolejový obvod být. Stačí pouze použít funkci *Functions -> Routes -> Place Insulated Joints for Route Release Groups*. U všech vrcholů s výhybkou je také nutné nastavit čas potřebný na přestavění, který byl autorem stanoven na [6](#page-0-0) sekund.<sup>6</sup>

Nakonec byla do modelu přidána i grafika znázorňující nástupiště a celý model byl vytvarován tak, aby alespoň mírně připomínal reálné kolejiště pro lepší estetický dojem. I tak je třeba podotknout, že zejména v levé části stanice (směr Kostěnice) je model silně disproporční. Nicméně, jak již bylo řečeno, tvar kolejiště na simulaci nemá žádný vliv. Taktéž byla definována staniční oblast v prostorech všech stanic mezi odjezdovými návěstidly (změna barvy vrcholů na světle modrou), je to taktéž jen vizualizační prvek (*Functions -> Group -> Station area*).

Na obrázku [10](#page-54-0) je pak vidět kompletní model (ve kterém jsou již definované abstrakce řízení provozu, proto jsou některé vrcholy zbarveny napůl zeleně nebo červeně). Fáze konstrukce infrastruktury tím tedy končí.

 $6$ Obě opatření zmíněná v tomto odstavci je samozřejmě nutné provést i u ostatních pracovních listů.

## **2.3 Zavedení potřebných abstrakcí**

Abstrakce nezbytné k fungování simulačního modelu rozdělil autor do dvou základních skupin – abstrakce zajišťující řízení provozu vlaků po infrastruktuře a abstrakce reprezentující jednotlivé vlakové spoje. Je zřejmé a logické, že jako první musely být definovány abstrakce představující řízení provozu.

#### **2.3.1 Abstrakce představující řízení provozu**

Z části [Abstrakce řízení železniční dopravy](#page-0-0) podkapitoly [1.4.2](#page-34-0) je zřejmé, že mezi tyto abstrakce patří *trasy*, *cesty* a *itineráře*.

#### **Definování tras**

Trasy byly definovány ručně od každého návěstidla zvlášť. Příslušný nástroj *Routes* jednoduše nabídne všechny možné trasy vycházející z daného vrcholu obsahujícího návěstidlo (viz obrázek [11\)](#page-56-0). Což je relevantní jen u vjezdových a odjezdových návěstidel. Autobloky se v modelu nacházejí pouze na úsecích, kde existuje jen jedna přímá cesta, proto definování tras od autobloku k dalšímu autobloku, potažmo k vjezdovému návěstidlu, je vcelku triviální. Za zmínku však stojí, že většina autobloků na obou kolejích hlavní trati je zdvojená do obou směrů, čili je potřeba definovat trasy oběma směry po téže koleji.

Svým způsobem podobná věc platí i u odjezdových návěstidel. Nejsou sice zdvojená, zato však musí umožňovat jízdu vlaku po obou traťových kolejích. A třebaže se v modelu nepředpokládají žádné mimořádné situace (tudíž nemůže nastat jízda vlaku po nesprávné koleji), autor tuto funkcionalitu považuje za nutný základ, sloužící k dalšímu budoucímu rozšiřování modelu. Podle této zásady byly vytvořeny všechny trasy od všech odjezdových návěstidel.

Vjezdová návěstidla pak musí umožňovat vjezd na všechny příslušné koleje ve všech čtyřech stanicích (pokud to umožňuje kolejová infrastruktura). A opět bez ohledu na to k jaké koleji vjezdové návěstidlo náleží. I zde dochází k tvorbě nutného základu pro další rozšiřování neboť vjezd na koleje, které nemají žádné nástupní hrany, není z hlediska provozu osobních vlaků důležité. Přesto i tyto trasy byly do modelu vloženy.

<span id="page-56-0"></span>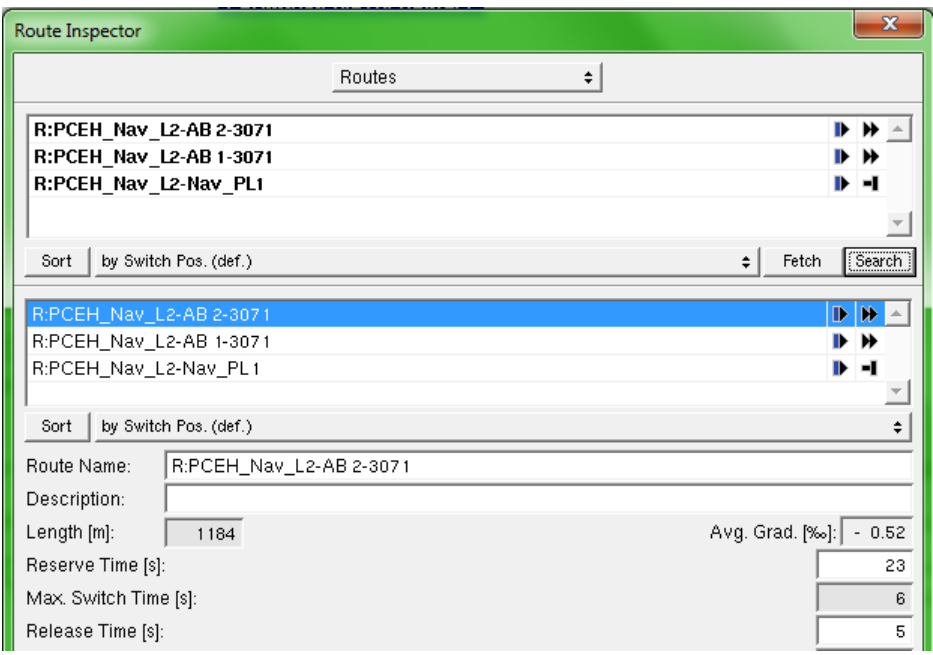

Obrázek 11: Ukázka tras vybraného vrcholu – v horní části jsou trasy vyhledané po kliknutí na tlačítko Search a v dolní části jsou finálně vybrané trasy. Jedná se o návěstidlo L2 umožňující jízdu po koleji číslo 1 nebo 2 k autobloku směr Přelouč nebo k vjezdovému návěstidlu směr Rosice.

Mírně zvláštní případ tvoří trasy mezi cestovými a odjezdovými návěstidly směrem na Přelouč a mezi odjezdovými a cestovými návěstidly směrem na Kostěnice. Tyto trasy tvoří pouze jakési propojení s okolím stanice, potažmo s nástupišti.

Následně, jakmile jsou definovány všechny trasy, je potřeba nastavit čas, jak dlouho trvá než se daná trasa rezervuje pro nějaký vlak. Je to jeden z parametrů, který má každá trasa, a simuluje prodlevu mezi akcí signalisty a rozsvícením návěsti a přestavení výhybek. Prodleva přestavení výhybek, která byla nastavena u vrcholů s výhybkami v předchozí fázi konstrukce modelu, se do této doby započítává automaticky. S trasami souvisí i postupný rozpad vlakové cesty. Právě trasy obsahují jednotlivé skupiny uvolnění (**Release groups**), které jsou ve výchozím stavu nastaveny na celou trasu najednou. V minulé fázi konstrukce modelu však byly na vrcholy přidány izolované obvody prostřednictvím funkce OpenTracku. Nyní tedy stačí vybrat funkci *Functions -> Routes -> Adjust Route Release Groups based on Insulated Joints and Axle Counters* a skupiny uvolnění **všech** tras se automaticky nastaví podle izolovaných obvodů. Nicméně lze je upravit i ručně.

Výběr tras probíhal tak, aby nebyly přidány trasy, které jsou bezpředmětné (trasa z koleje 1 na kolej 2 a vzápětí zpět). Z toho důvodu se také autor rozhodl nepoužít automatizované funkce na hledání tras, protože ty by zcela jistě zahrnuly úplně všechny trasy všech vrcholů.

#### **Definování cest**

V tomto kroku je důležité vytvořit cesty z tras tak, aby poté tvorba itinerářů nebyla zbytečně složitá. Stejně jako u tras se vychází z určitého vrcholu obsahujícího návěstidlo, akorát teď rozhraní nabízí možné trasy a po výběru jedné trasy nabízí další trasy dostupné z té předchozí atd. Seskupení tras v cesty bylo nakonec uskutečněno tak, že vedou cesty:

- od libovolného odjezdového návěstidla okolní stanice po vjezdové návěstidlo stanice Pardubice hl.n.
- od libovolného odjezdového návěstidla stanice Pardubice hl.n. k vjezdovým návěstidlům okolní stanice
- od libovolného vjezdového návěstidla k odjezdovým návěstidlům u všech dostupných kolejí příslušné stanice.

U mezistaničních úseků se samozřejmě počítá i s cestami po nesprávné koleji.

#### **Definování itinerářů**

V této části se objevuje první náznak rozlišení dvou zkoumaných variant. Itineráře totiž zaujímají roli alternativ jaké mohou vlaky využít k projetí stanice. V rámci tohoto modelu jsou **u koridoru** (Kostěnice – Pardubice hl.n. – Přelouč) definovány následující alternativy, ze kterých byl poskládán itinerář (přičemž je možné použít právě jednu alternativu z každé odrážky):

- Hlavní nebo vedlejší staniční kolej správného směru první okolní stanice
- Kolej správného směru nebo nesprávného směru mezistaničního úseku
- Jedna ze sedmi kolejí s nástupní hranou ve stanici Pardubice hl.n., ze které se lze druhým koncem připojit zpět na koridor
- Kolej správného směru nebo nesprávného směru druhého mezistaničního úseku
- Hlavní nebo vedlejší staniční kolej správného směru druhé okolní stanice

<span id="page-58-0"></span>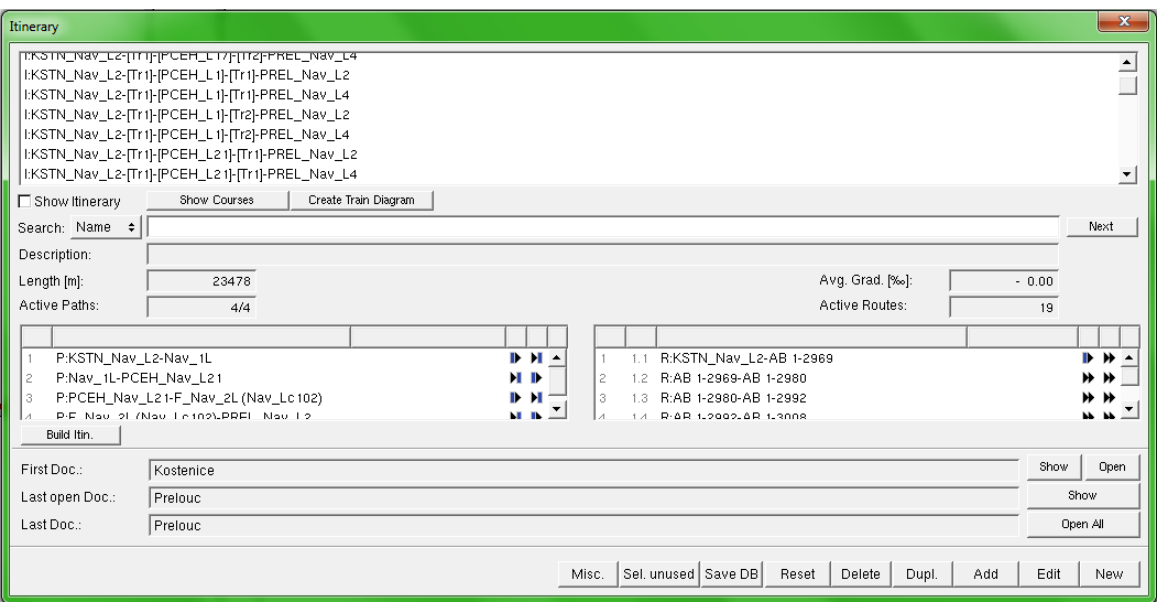

Obrázek 12: Náhled okna itinerářů

Mnoho z takto vytvořených itinerářů nebude k simulaci využito (hlavně ty, které využívají koleje nesprávného směru), autor je však považuje za součást základu pro další rozšíření.

U úseku Pardubice hl.n. – Pardubice-Rosice nad Labem však byly vytvořeny pouze ty nejpotřebnější itineráře, neboť jedna ze simulovaných variant využívá jen jednu traťovou kolej (simulace jednokolejnosti). S Rosicemi se pojí i tvorba speciálních itinerářů, které jsou využívány třeba jen jedním spojem. Ty byly tvořeny jen čistě tehdy, kdy byly potřeba.

Itineráře rovněž mají jako jediné abstrakce řízení provozu vlastní konvenci pojmenování, která má pomoci rozlišit, který itinerář vede kudy. Název se vždy skládá nejprve z počátečního vrcholu itineráře (zkratka stanice + název návěstidla), po něm následuje výraz *[Tr1]* nebo *[Tr2]*, podle toho, zda se použije traťová kolej 1 nebo 2. Další položkou názvu je zkratka stanice Pardubice hl.n. (PCEH) a název návěstidla podle koleje, přes kterou itinerář vede, a pokud itinerář pokračuje dál do druhé okolní stanice, aplikuje se obdobný formát na druhý mezistaniční úsek a koleje druhé okolní stanice. Příklady vytvořených itinerářů, respektive jejich názvů je na obrázku [12.](#page-58-0)

<span id="page-59-0"></span>

| Reálná kategorie<br>vlaků | Střední hodnota | Maximální<br>hodnota | Pravděpodobnost<br>zpoždění | Vytvořená<br>kategorie<br>v modelu |
|---------------------------|-----------------|----------------------|-----------------------------|------------------------------------|
| Ex, R                     | 420             | 7200                 | 50 %                        | RJ, LE, IC,<br>EC, SC, R           |
| Os                        | 270             | 7200                 | 33 %                        | Os                                 |
| Sp                        | 300             | 7200                 | 45 %                        | Sp                                 |

Tabulka 2: Parametry náhodných generátorů počátečního zpoždění

#### **2.3.2 Abstrakce reprezentující vlakové spoje**

Mezi tyto abstrakce patří kategorie vlaků, fyzické vlaky a kurzy.

#### **Kategorie vlaků**

Autor má k dispozici hodnoty parametrů náhodných generátorů zpoždění z jiného modelu jedné z železničních stanic v ČR. Na základě těchto dostupných parametrů se rozhodl vytvořit i kategorie vlaků. V tabulce [2](#page-59-0) jsou shrnuty parametry generátorů společně s vytvořenými kategoriemi vlaků. Všechny generátory využívají exponenciální rozdělení pravděpodobnosti.

Všechny potřebné parametry lze zadat přímo do okna úprav kategorií vlaků. Nutno ještě zmínit, že u všech kategorií byla metoda výběru alternativní cesty nastavena na **defenzivní** (viz část [Správa vlaků, kurzy a kategorie vlaků](#page-39-0) podkapitoly [1.4.2\)](#page-34-0).

#### **Vlaky**

Data o fyzických soupravách pohybujících se v určený časový úsek přes modelovanou síť byla získána převážně z webu [\[22\]](#page-70-3) a doplněna z webu [\[23\]](#page-70-4). Vždy byl vyhledán spoj (prostřednictvím webu [\[24\]](#page-70-5)), zjištěno jeho řazení a následně informace o vozech ve vlaku obsažených. Co se týče hnacích vozidel, kopie OpenTracku, kterou měl autor k dispozici byla dodána s již vytvořenou databází hnacích vozidel. Neobsahovala však úplně všechna potřebná vozidla. Proto autor buď nahradil dané vozidlo jiným s podobnými vlastnostmi, které už v databázi bylo, případně upravil již existující vozidlo tak, aby co nejvíce odpovídalo modelovanému vozidlu.

Důvodem tohoto zjednodušení je fakt, že pro tuto simulaci je důležitý průzkum, jak rychle bude stanice odbavovat vlaky, na což použitý typ stroje nemá příliš vliv. Vlastnosti nahrazených strojů se navíc od svých reálných předloh neliší tak zásadně, aby došlo k významnému ovlivnění výkonu. Největší rozdíl zaznamenají nejspíš soupravy dopravce LeoExpress, jejichž elektrické jednotky jsou v modelu zastoupeny jednotkou Pendolino (řada 680). Trakční charakteristiku vlaku Stadler FLIRT, který dopravce LeoExpress používá, totiž nelze nikde spolehlivě dohledat a její výpočet není předmětem této práce.

U každého vlaku tedy bylo určeno hnací vozidlo i vlastnosti tažených vozů. Taktéž byla každému vlaku přiřazena příslušná kategorie. Vlaky pohybující se po železničním koridoru nemají v rámci modelu žádný oběh, protože většina z nich má konečnou zastávku až v Praze. Proto byl pro mnoho těchto spojů vytvořen samostatný vlak využívaný jen tím konkrétním spojem. Výjimku tvoří vlaky RegioJetu, jejichž soupravy jsou jedna druhé do značné míry podobné. Zbylé vlaky jsou pak většinou využívány více než jedním spojem.

#### **Kurzy**

U kurzů byly použity informace o číslech spojů a časů odjezdů a příjezdů vyhledané ve zdroji [\[24\]](#page-70-5) a doplněné ze zdroje [\[22\]](#page-70-3). Každému kurzu byly přiřazeny minimálně dva itineráře, podle kolejí, které jim mají být ve stanici Pardubice hl.n. přidělovány. Přiřazení kolejí se řídí klíčem v tabulce [3.](#page-61-0)

Samozřejmě existuje pár speciálních případů. Dva vlaky od Rosic směřují k první, potažmo třetí koleji a jeden vlak od Přelouče přejíždí ke čtvrté koleji, protože se má spojit s jiným vlakem od Kostěnic. Důležité je také zmínit, že priority uvedené v tabulce slouží pouze jako pořadí. Ve skutečnosti bylo dálkovým vlakům přiřazeno více itinerářů, které představují možnosti příjezdu na jiné koleje, potažmo odjezdu z jiných kolejí v okolních stanicích.

Přiřazení itinerářů vlakům pohybujícím se mezi stanicí Pardubice hl.n. a Pardubice-Rosice nad Labem se liší v rámci variant. Ve variantě 1 tyto vlaky využívají pouze jednu kolej. Ve variantě 2 využívají obě koleje. Přiřazení kolejí zůstává stejné. Aby simulační model umožňoval snadné přepínání mezi variantami, je nutné vytvořit druhou sadu kurzů vlaků v dotyčném úseku. Uživatel pak je schopen dvojitými kliknutími v seznamu kurzů v okně *Tools -> Courses* vypnout všechny kurzy varianty 1 a zapnout všechny kurzy varianty 2.

<span id="page-61-0"></span>

| Spoj                                                                | Kolej<br>s prioritou | Kolej<br>s prioritou | Kolej<br>s prioritou |
|---------------------------------------------------------------------|----------------------|----------------------|----------------------|
|                                                                     | 1                    | $\overline{2}$       | 3                    |
| Dálkové vlaky od Kostěnic                                           | $\overline{2}$       | 4                    |                      |
| Dálkové vlaky od Přelouče                                           | 1                    | 3                    | 17                   |
| Osobní vlaky od Kostěnic pokračující na Přelouč                     | 4                    | $\overline{2}$       |                      |
| Osobní vlaky od Kostěnic končící v Pardubicích                      | 12                   | 10                   | 8                    |
| Osobní vlaky od Přelouče pokračující na Kostěnice                   | 21                   | 3                    | 1                    |
| Osobní vlaky od Přelouče končící v Pardubicích                      | 8                    |                      |                      |
| Osobní vlaky z Pardubic na Rosice (bez úvrati)                      | 10                   | 12                   |                      |
| Osobní vlaky z Pardubic na Rosice (s úvratí)                        | 14                   | 16                   |                      |
| Osobní vlaky od Rosic končící v Pardubicích (bez<br>úvrati)         | 8                    | 10                   | 12                   |
| Osobní vlaky od Rosic končící v Pardubicích<br>$(s \text{ úvratí})$ | 14                   | 16                   |                      |

Tabulka 3: Klíč k přiřazování staničních kolejí vlakům. Podklady byly vypozorovány autorem dne 13. 5. 2019 přímo na nádraží.

Přiřazení jízdních řádů je pak velmi přímou akcí. U každého kurzu se vytvoří jízdní řád, ve kterém je potřeba určit časy odjezdů, časy příjezdů, zda vlak ve stanici zastavuje, minimální dobu stání a střední hodnotu zpoždění v zastávkách. Vzhledem k tomu, že dálkové vlaky v okolních stanicích nezastavují, odhadl autor jízdní dobu podle údajů o spojích z webového nástroje [\[25\]](#page-70-6). Střední hodnota zpoždění v zastávkách pak byla poskytnuta společně s údaji o rozdělení zpoždění. Pro dálkové vlaky je to 60 sekund, pro ostatní vlaky 30 sekund<sup>[7](#page-0-0)</sup>.

S jízdním řádem však souvisí ještě oběhy a spojování vlaků. Obojí se v OpenTracku definuje v okně jízdních řádů prostřednictvím funkce *Connections*. Ke spojení vlaků dochází jen jednou – spoj *Os 8653* jedoucí od Přelouče a spoj *R 874 Svitava* jedoucí od Kostěnic se mají v Pardubicích setkat na stejné koleji, spojit se a poté odjet jako *R 874 Svitava* směrem na Přelouč (viz obrázek [13\)](#page-62-0). Tuto akci je nutné povolit na příslušných návěstidlech a u příslušných tras (jízda do obsazeného úseku – Allow entry in occ. Block), jinak v OpenTracku může dojít k uváznutí.

<sup>7</sup>Nutno podotknout, že zpoždění se připočítává až k minimální době stání, není její součástí. Toto chování lze změnit tak, aby se zpoždění připočítalo k času odjezdu.

<span id="page-62-0"></span>

| Timetable                                                |                                      |          |                     |              |                                | $\mathbf{x}$                         |
|----------------------------------------------------------|--------------------------------------|----------|---------------------|--------------|--------------------------------|--------------------------------------|
| Course ID                                                | <b>Station</b>                       | Arrival  | Departure           | <b>Dwell</b> | Stop    M. Del.                |                                      |
| Os 8653                                                  | PREL                                 | HH:MM:SS | 06:44:30            | 20           | $\checkmark$<br>$\overline{0}$ | $\triangle$                          |
| Os 8653                                                  | <b>PSVI</b>                          | HH:MM:SS | HH:MM:SS            | $\,0\,$      | $\circ$<br>$\mathbf{z}$        |                                      |
| Os 8653                                                  | PCEH                                 | 06:52:00 | HH:MM:SS            | 120          | v                              | 30                                   |
| $\overline{a}$<br>Ins.Rows   Del. Rows<br>Add Rows       |                                      |          | Function: Add Stops | $\div$       | Dwell $[s]$ :                  | $\overline{\phantom{a}}$<br>Go<br>60 |
| <b>Station</b><br>Type<br>Course ID                      | Join<br>Min. Wait<br>Max. Wait       | Split    |                     |              |                                |                                      |
| R 874 Svitava<br>PCEH<br>Arr./Pass.                      | HH:MM:SS<br>00:03:00<br>$\checkmark$ | ⊪<br>14  |                     |              |                                | $\overline{ }$<br>$\overline{a}$     |
| Ins. Connection   Del. Connection  <br>Show Conn. Course |                                      |          |                     |              |                                | Show all Connections                 |

Obrázek 13: Ukázka spojení souprav v okně jízdních řádů.

<span id="page-62-1"></span>Oběhy byly vyřešeny pomocí funkce *Ins. Turnround* v rozevíracím seznamu v pravé dolní části tabulky jízdních řádů. Je nutné je definovat kvůli obsazení kolejí, které by v realitě nemohl vlak využít, zatímco v modelu ano. Spoje, kterých se to týká, a jejich oběhy jsou uvedeny v tabulce [4.](#page-62-1)

| Spoj    | Přechází na spoj |
|---------|------------------|
| Os 6203 | Sp 1840          |
| Os 6227 | Os 6228          |
| Os 5332 | Os 5062          |
| Os 6229 | Os 6230          |
| Os 5004 | Sp 1842          |
| Sp 1785 | Sp 1949          |
| Sp 1841 | Os 6204          |

Tabulka 4: Oběhy souprav. Byly rovněž vypozorovány autorem dne 13. 5. 2019.

Tímto jsou definice všech potřebných abstrakcí hotové a simulační model je v zamýšleném rozsahu dokončený. Na tomto místě je nutné poznamenat, že v tomto stavu byl model poskytnut diplomantovi Romanu Štěpánkovi, v jehož bakalářské práci [\[26\]](#page-70-7) posloužil jako testovací model pro aplikaci využívající OpenTrack API.

# **3 SAMOTNÁ SIMULACE A VYHODNOCENÍ**

V této kapitole je popsán proces simulace a shromáždění dat, následně jsou výsledky podrobeny statistickému vyhodnocení metodou intervalu spolehlivosti a nakonec jsou shrnuta fakta vyplývající z výsledků.

## **3.1 Zkušební spuštění simulace**

Ze samotného simulačního modelu, i když má vše, co k simulaci potřebuje, není možné vyčíst úplně všechny chybové nebo nepřípustné stavy, ke kterým by mohlo dojít. Je potřeba simulaci zkušebně spustit a zjistit, zda se model chová správně, zda se vlaky pohybují po síti tak, jak mají, a zda nedochází k abnormálnímu zpoždění způsobenému vnějším vlivem.

Zkušební spuštění simulace bylo provedeno v několika variantách několikrát. Danými variantami jsou:

- Spuštění simulace ve zkoumané variantě 1 bez scénáře zpoždění
- Spuštění simulace ve zkoumané variantě 2 bez scénáře zpoždění
- Spuštění simulace ve zkoumané variantě 1 s libovolným scénářem spuštění
- Spuštění simulace ve zkoumané variantě 2 s libovolným scénářem spuštění

Během těchto "zkoušek" autor zjistil několik nepřesností v přiřazení kolejí, kupříkladu výjezd vlaků směrem na Rosice z koleje č. 8, což není obvyklé, dále pak některé situace uváznutí, kdy vlaky nemohly jet ani jedním směrem a neexistoval způsob jak konflikt vyřešit (opraveno prostřednictvím rezervace trasy společně s předchozí trasou), a v neposlední řadě i problém s rezervováním cesty i v případě, že vlak dlouho stojí ve stanici, což znemožňovalo jízdu ostatních vlaků (lze explicitně nastavit přímo u návěstidla).

Mimo jiné byl také zkoumán způsob, jakým OpenTrack nakládá s výstupními soubory. OpenTrack většinu výstupních souborů přepisuje novým obsahem po každé provedené replikaci. Toto není úplně ideální pro pohodlné a efektivní zpracování výsledků pro účely této práce. Jsou totiž zapotřebí hodnoty zpoždění všech kurzů na začátku a na konci replikace, které jsou sice samostatně ukládány do souborů s příponami *.delbegin* a *.delend*, ale vždy v nich zůstane pouze poslední provedená replikace. OpenTrack ukládá i souhrnný

soubor, ze kterých se dají potřebné údaje vyčíst, ale jejich zpracování by bylo velmi zdlouhavé a neefektivní (bylo by potřeba v podstatě zvlášť vyčíst a opsat minimálně 100 hodnot pro 100 replikací). Řešení tohoto problému je popsáno v následující podkapitole.

## **3.2 Simulování variant**

Autor se rozhodl provést 100 replikací každé varianty v časovém rozsahu uvedeném v podkapitole [2.1.3.](#page-46-1) Samozřejmě s nastaveným scénářem zpoždění (aby se scénáře s každou replikací samy přepínaly na další) a s nejvyšší možnou rychlostí simulace. Jak bylo výše řečeno, získání výsledků není zcela triviální. Řešení nabízí využití nástroje *Notepad++*, který umožňuje ad-hoc načítání souborů, pokud jsou změněny jinou aplikací. Čili po spuštění simulace byla ze souborů zpoždění postupně odebírána data a řazena do sloupců v samostatném souboru aplikace Excel. OpenTrack pak na konci replikace do souboru nahrál výsledky dané replikace. Mimo jiné také bylo nutné nahrazovat tečky v desetinných číslech čárkami, protože Excel se pak snaží tyto hodnoty interpretovat poněkud podivně. Tento proces se provede dvakrát – za každou variantu 100 replikací.<sup>[8](#page-0-0)</sup>

## **3.3 Statistické vyhodnocení**

Shromážděná data představují zpoždění na začátku a na konci simulace pro každý spoj. Tato zpoždění jsou sečtena do souhrnných zpoždění, která jsou následně od sebe odečtena tak, aby bylo vidět, zda má celý systém náskok (záporné hodnoty) nebo zda má zpoždění.

Takto získané rozdíly zpoždění jsou danou průměrnou hodnotou  $\bar{x}$ , u níž bude zjišťována přesnost pomocí intervalu spolehlivosti. K těmto hodnotám byly vypočteny kumulativní průměry. Excel pak další výpočet zásadně ulehčuje. Odhad směrodatné odchylky a šířku intervalu spolehlivosti lze totiž určit pomocí přímo vestavěných funkcí. Parametr  $\alpha$  funkce CONFIDENCE. T je stanoven na hodnotu 0,05. Výsledná šířka intervalu spolehlivosti je následně odečtena i přičtena ke kumulativnímu průměru, aby se určily výsledné hranice intervalu.

<sup>8</sup>U varianty 1 je v souhrnném výstupním souboru zahrnutém na CD práce uvedeno pouze 98 variant, což je zapříčiněno výpadkem proudu počítače. Replikace 1 a 2 byly dodatečně dodělány.

V závěru vyhodnocení byl pak vykreslen graf vývoje šířky intervalu (který se společně s grafem druhé varianty nachází v příloze [3.4\)](#page-73-0) a určena procentuální přesnost pomocí vztahu  $\frac{\Delta}{\overline{x}}$ .

V tabulce [5](#page-65-0) jsou uvedeny výsledné hodnoty pro jednotlivé varianty. Veškeré vypočtené hodnoty včetně zdrojových souborů budou součástí přiloženého CD. Některé z nich jsou komentovány v následující podkapitole.

<span id="page-65-0"></span>

|            | Nalezená průměrná | Procentuální část | Výsledný interval                      |  |  |
|------------|-------------------|-------------------|----------------------------------------|--|--|
|            | hodnota [s]       | průměrné hodnoty  | spolehlivosti                          |  |  |
| Varianta 1 | $-22.1$           | 13,96 %           | $\langle -25, 19; -19, 02 \rangle$     |  |  |
| Varianta 2 | $-1280.3$         | 14,18 %           | $\langle -1461, 86; -1098, 75 \rangle$ |  |  |

Tabulka 5: Stručné výsledky

## **3.4 Komentář k výsledkům**

Jak je vidět obě průměrné hodnoty jsou záporné, což znamená, že stanice žádným způsobem negeneruje zpoždění a nebrzdí provoz.

Ve variantě 1 se nedá mluvit o nějakém významném zvýšení propustnosti stanice, neboť zpoždění, byť záporné je stále v řádu desítek sekund, což je poněkud zanedbatelné. I tak se ale jedná o příznivý výsledek, protože nedochází k navýšení zpoždění.

U varianty 2 je však vidět, že zavedení dvoukolejného úseku do Rosic značně ulevuje síti a dochází zde spíše ke snižování vzniklého zpoždění. Jakmile se tedy dvoukolejný úsek realizuje, bude se moci pravděpodobně upustit od napojování osobních vlaků směr Chrudim na rychlíky směr Liberec. Výsledná průměrná hodnota této varianty je -1280,3, což je přes 20 minut ušetřených na zpoždění. Toto číslo samozřejmě nepředstavuje žádnou pevnou, závaznou hodnotu, protože do tohoto čísla se promítají veškeré chyby, které autor při vývoji mohl udělat, včetně chyb zaokrouhlovacích. Nicméně v porovnání s variantou 1 je to zcela jistě velký skok.

Co se týče dosažené procentuální hodnoty šířky intervalu spolehlivosti, autor si stanovoval za cíl dosáhnout 15 % nebo méně. Tohoto cíle bylo během 100 replikací dosaženo. Pokud jde o hodnoty zpoždění odečtené přímo ze souborů jednotlivých replikací, již během simulace bylo vidět, že úhrny zpoždění jsou poněkud nižší, než u první varianty. Nedochází tam k nárůstům při čekání na uvolnění jednokolejné trati. Taktéž je na výstupech vidět, že téměř v každé replikaci dochází k většímu zpoždění minimálně jednoho spoje (přes 1000 sekund). Autor však ze svého pozorování ví, že se v pondělí nemusí objevit žádné nebo téměř žádné zpoždění. Příčinou těchto výkyvů tak je buď chybná parametrizace generátoru nebo chybná implementace parametrů do modelu.

## **ZÁVĚR**

Cílem této práce bylo vytvořit simulační model železničního uzlu Pardubice hl.n. v prostředí OpenTrack a na dotyčném modelu prozkoumat různé varianty železničního provozu. Tento cíl byl také splněn.

Byly prostudovány techniky modelování a simulace, rekonstrukce daného železničního uzlu a jeho význam a byl podrobně popsán software OpenTrack. Dále byla stanovena statistická metoda vyhodnocení simulačních experimentů a ještě před započetím konstrukce modelu byla podrobně sestavena základní myšlenka práce.

Konstrukce jako taková byla prováděna podrobně a do určité míry univerzálně. Bylo vybudováno kolejiště stanice Pardubice hl.n. a tří okolních stanic včetně mezistaničních úseků. Kolejiště hlavní stanice bylo bráno jako podrobnější část modelu. Byly definovány kurzy pro zmíněné varianty i kurzy, které variantami ovlivněny nebyly.

Následně se s modelem provedlo celkem 200 replikací – 100 pro variantu 1 a 100 pro variantu 2. Tímto simulačním pokusem a následným statistickým vyhodnocením bylo zjištěno, že výstavba dvoukolejného mezistaničního úseku směrem na Rosice může značně snížit četnost výskytu zpoždění na tomto úseku.

Tvorba této diplomové práce mě přenesla o hodně blíže oboru modelování a simulací, ve kterém jsem do té doby příliš nebádal. Práce s profesionálním simulačním nástrojem byla pro mne velmi zajímavou zkušeností a jsem za ni rád (byť jsem došel i k poznatku, že ne všechny profesionální nástroje mohou být uživatelsky přívětivé).

Výstup této práce, primárně simulační model je dále možné rozvíjet přidáním nákladní dopravy, dále optimalizací simulovaného provozu jako takového a také implementací nových jízdních řádů a nových řazení vlaků, které opět mohou provozu ve stanici Pardubice hl. n. vtisknout zcela nový vzhled.

## **POUŽITÁ LITERATURA**

- [1] KAVIČKA, A.,KLIMA, V., ADAMKO, N. *Agentovo orientovaná simulácia dopravných uzlov* Žilina : Žilinská univerzita v Žiline, 2005. 206 s. ISBN 80-8070-477-5.
- [2] KŘIVÝ, Ivan a Evžen KINDLER. *Simulace a modelování* Ostrava: Ostravská univerzita, 2001. 146 s.
- [3] BULÍČEK, Josef a kolektiv autorů. *Modelování technologických procesů v dopravě* Pardubice: Univerzita Pardubice, 2011. 223 s. ISBN 978-80-7395-442-0
- [4] PATRAS, Viktor. *Strategické a taktické plánování procesu v seřaďovací stanici s využitím simulace*. Pardubice, 2012. Disertační práce. Univerzita Pardubice. Vedoucí práce prof. Ing. Antonín Kavicka, Ph.D.
- [5] PERINGER, Petr a Martin HRUBÝ *Modelování a simulace* Verze 22. Brno: Vysoké učení technické v Brně, 2018.
- [6] NINGER, Jakub, 2007. Monografie stanic: UŽST Pardubice hlavní nádraží. In: *www.zelpage.cz* [online]. 4. 5. 2007 [cit. 2019-5-15]. Dostupné z: [https://www.](https://www.zelpage.cz/clanky/monografie-stanic-uzst-pardubice-hlavni-nadrazi) [zelpage.cz/clanky/monografie-stanic-uzst-pardubice-hlavni-nadrazi](https://www.zelpage.cz/clanky/monografie-stanic-uzst-pardubice-hlavni-nadrazi)
- <span id="page-68-0"></span>[7] Správa železniční dopravní cesty, 2019. Plánky stanic. *Pomůcky GVD* [online]. 29. 4. 2019 [cit. 2019-5-15]. Dostupné z: [http://www.gvd.cz/cz/data/planky/](http://www.gvd.cz/cz/data/planky/planky.html) [planky.html](http://www.gvd.cz/cz/data/planky/planky.html).
- <span id="page-68-1"></span>[8] POSPÍCHALOVÁ, Monika [digitální přípravná dokumentace]. *Modernizace železničního uzlu Pardubice*. 2017 [cit. 2019-5-15]
- [9] VESELÝ, David *Výstavba 5. nástupiště v žst. Pardubice hlavní nádraží- technologické hledisko*. Pardubice, 2011. Bakalářská práce. Univerzita Pardubice. Vedoucí práce Ing. Edvard Březina, CSc.
- [10] Chrudimský deník, 2018. Nová trať mezi městy se odkládá. In: *chrudimsky.denik.cz* [online]. 16. 8. 2018 [cit. 2019-5-15]. Dostupné z: [https://chrudimsky.denik.cz/z](https://chrudimsky.denik.cz/z-regionu/nova-trat-mezi-mesty-se-odklada-20180816.html)[regionu/nova-trat-mezi-mesty-se-odklada-20180816.html](https://chrudimsky.denik.cz/z-regionu/nova-trat-mezi-mesty-se-odklada-20180816.html)
- [11] Správa železniční dopravní cesty, 2015. Veřejná zakázka: Modernizace trati Hradec Králové – Pardubice – Chrudim, 3. stavba, zdvoukolejnění Pardubice-Rosice nad Labem-Stéblová. In: *zakazky.szdc.cz* [online]. 18. 3. 2015 [cit. 2019-5-15]. Dostupné z: [https://zakazky.szdc.cz/contract\\_display\\_646.html](https://zakazky.szdc.cz/contract_display_646.html)
- [12] ŠTĚPÁNKOVÁ, Lenka, 2019. Nádraží čeká oprava za čtyři miliardy, začít má příští rok. In: *pardubicky.denik.cz* [online]. 12. 1. 2019 [cit. 2019-5-15]. Dostupné z: [https://pardubicky.denik.cz/zpravy\\_region/nadrazi-ceka-oprava-za](https://pardubicky.denik.cz/zpravy_region/nadrazi-ceka-oprava-za-ctyri-miliardy-zacit-ma-pristi-rok-20190112.html)[ctyri-miliardy-zacit-ma-pristi-rok-20190112.html](https://pardubicky.denik.cz/zpravy_region/nadrazi-ceka-oprava-za-ctyri-miliardy-zacit-ma-pristi-rok-20190112.html)
- [13] PŮLPÁN, David, 2019. Pardubické hlavní nádraží čeká modernizace, spolkne čtyři a půl miliardy. In: *https://www.idnes.cz* [online]. 19. 2. 2019 [cit. 2019-5-15]. Dostupné z: [https://www.idnes.cz/pardubice/zpravy/pardubice-hlavni](https://www.idnes.cz/pardubice/zpravy/pardubice-hlavni-nadrazi-doprava-vlaky.A190219_458462_pardubice-zpravy_mvo)[nadrazi-doprava-vlaky.A190219\\_458462\\_pardubice-zpravy\\_mvo](https://www.idnes.cz/pardubice/zpravy/pardubice-hlavni-nadrazi-doprava-vlaky.A190219_458462_pardubice-zpravy_mvo)
- [14] ŠINDELÁŘ, Jan, 2019. SŽDC koncem roku vypíše tendr na uzel Pardubice, cestující čekají velké výluky. In: *zdopravy.cz* [online]. 9. 2. 2019 [cit. 2019-5-15]. Dostupné z: [https://zdopravy.cz/szdc-chce-koncem-roku-vypsat-tendr-na](https://zdopravy.cz/szdc-chce-koncem-roku-vypsat-tendr-na-uzel-pardubice-cestujici-cekaji-velke-vyluky-23313/)[uzel-pardubice-cestujici-cekaji-velke-vyluky-23313/](https://zdopravy.cz/szdc-chce-koncem-roku-vypsat-tendr-na-uzel-pardubice-cestujici-cekaji-velke-vyluky-23313/)
- [15] BAŽANT, Michael. *Řešení vybraných provozních problémů osobní železniční stanice v rámci simulačního modelu*. Pardubice, 2009. Disertační práce. Univerzita Pardubice. Vedoucí práce doc. Ing. Antonín Kavička, Ph.D.
- [16] PERINGER, Petr. SIMLIB Home Page. *Fakulta informačních technologií VUT v Brně* [online]. Brno: Vysoké učení technické v Brně, 2001, 2002 [cit. 2019-05-17]. Dostupné z: <http://www.fit.vutbr.cz/~peringer/SIMLIB/>
- [17] OpenTrack Railway Technology Simulace železnice. *OpenTrack Railway Technology* [online]. OpenTrack Railway Technology, 2013 [cit. 2019-05-18]. Dostupné z: [http:](http://www.opentrack.cz/opentrack_cz.html) [//www.opentrack.cz/opentrack\\_cz.html](http://www.opentrack.cz/opentrack_cz.html)
- <span id="page-69-0"></span>[18] HUERLIMANN, Daniel a Andrew B. NASH. *OpenTrack: Simulation of Railway Networks* [online]. Zurich: OpenTrack Railway Technology, 2017 [cit. 2019-05-18]. Dostupné z: [http://www.opentrack.ch/opentrack/downloads/OpenTrack.Manual\\_](http://www.opentrack.ch/opentrack/downloads/OpenTrack.Manual_EN.1.9.Pm69rT.pdf) [EN.1.9.Pm69rT.pdf](http://www.opentrack.ch/opentrack/downloads/OpenTrack.Manual_EN.1.9.Pm69rT.pdf)
- <span id="page-70-0"></span>[19] KAVIČKA, Antonín. *Demonstrační simulační projekt – realizace simulačních experimentů*. Verze 7. Pardubice, 2018.
- <span id="page-70-1"></span>[20] Správa železniční dopravní cesty, 2019. Nákresné jízdní řády (NJŘ). *Pomůcky GVD* [online]. 26. 4. 2019 [cit. 2019-5-21]. Dostupné z: [http://www.gvd.cz/cz/data/njr\\_](http://www.gvd.cz/cz/data/njr_png.html) [png.html](http://www.gvd.cz/cz/data/njr_png.html).
- <span id="page-70-2"></span>[21] Správa železniční dopravní cesty, 2019. Tabulky traťových poměrů. *Pomůcky GVD* [online]. 15. 11. 2018 [cit. 2019-5-21]. Dostupné z: <http://gvd.cz/czx/data/TTP/>.
- <span id="page-70-3"></span>[22] Řazení vlaků - ŽelPage. *Aktualizy a články - ŽelPage* [online]. 2019 [cit. 2019-05-22]. Dostupné z: <https://www.zelpage.cz/razeni/>
- <span id="page-70-4"></span>[23] *Atlas vozů* [online]. 2019 [cit. 2019-05-22]. Dostupné z: <http://www.atlasvozu.cz>
- <span id="page-70-5"></span>[24] IDOS - Vlaky + Autobusy + MHD (všechna) - Vyhledání spojení. *idos.cz* [online]. Dostupné z: <https://idos.idnes.cz/vlakyautobusymhdvse/spojeni/>
- <span id="page-70-6"></span>[25] BABILON, Robert. *Babitron - Zpoždění vlaků* [online]. 22. 5. 2019 [cit. 2019-5-22]. Dostupné z: <https://kam.mff.cuni.cz/~babilon/zpmapa>
- <span id="page-70-7"></span>[26] ŠTĚPÁNEK, Roman. *Simulační model železničního provozu a jeho využití pomocí API*. Pardubice, 2019. Bakalářská práce. Univerzita Pardubice. Vedoucí práce Doc. Ing. Michael Bažant Ph.D.

# SEZNAM PŘÍLOH

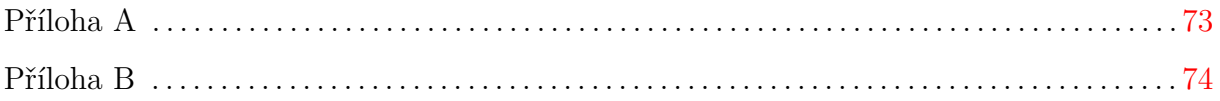
## **PŘÍLOHA A**

## **Obsah CD**

Obsah CD je rozdělen do následujících složek:

- /Databases/ v této složce se nachází databáze OpenTracku použité při simulaci.
- /Output v1/ zde jsou umístěny OpenTrackem vygenerované výstupní soubory pro variantu 1.
- /Output v2/ zde jsou umístěny OpenTrackem vygenerované výstupní soubory pro variantu 2.
- /Source files/ v této složce jsou zdrojové soubory pro import kolejových úseků. Do OpenTracku by se měly vkládat soubory s příponou OK, protože ty mají desetinné čárky z Excelu nahrazené tečkami, které OpenTrack rozpozná.
- /Src-thesis/ obsahuje zdrojové soubory potřebné k vygenerování tohoto dokumentu PDF pomocí nástroje L<sup>AT</sup>EXvčetně obrázků.
- /Statistics calculations/ zde jsou umístěny veškeré provedené výpočty v souborech .xlsx a ručně vytvořený výstup ze simulace 100 replikací (což jsou dva soubory – jeden pro zpoždění na začátku simulace a jeden pro zpoždění na konci simulace).
- /Worksheets/ tato složka obsahuje pracovní listy OpenTracku s veškerou infrastrukturou.

## **PŘÍLOHA B**

## **Grafy**

Tato příloha obsahuje grafy vzniklé během tvorby této práce.

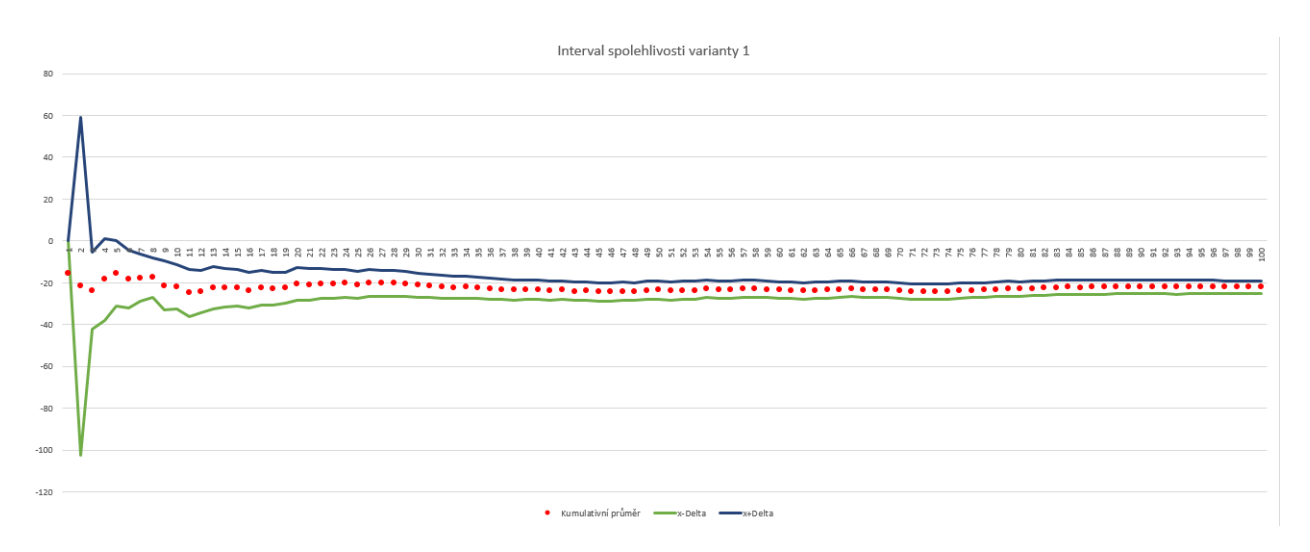

Obrázek 14: Graf intervalu spolehlivosti varianty 1

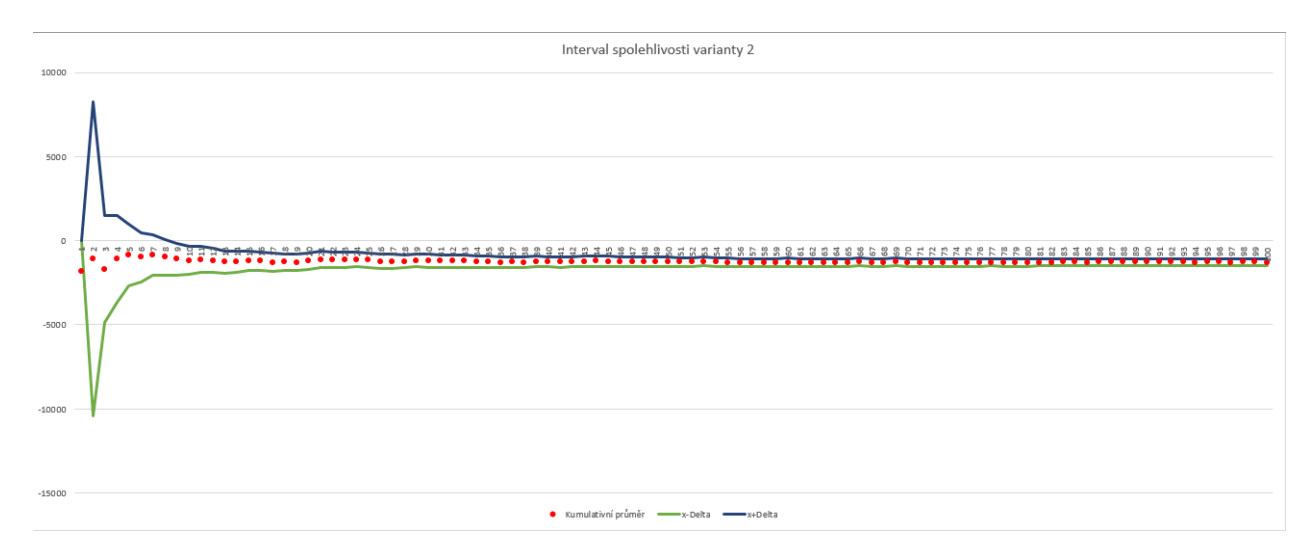

Obrázek 15: Graf intervalu spolehlivosti varianty 2

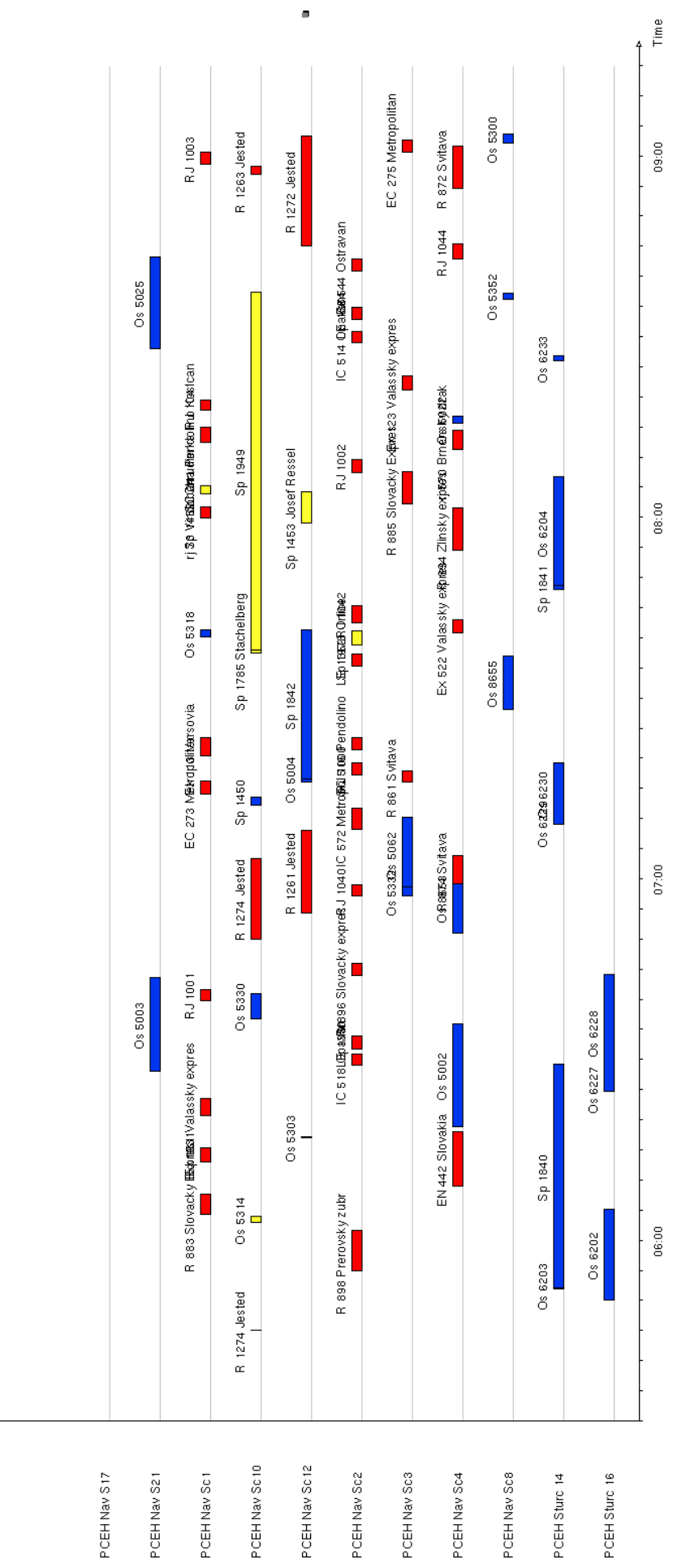

Obrázek 16: Obsazení kolejí bez použitého scénáře zpoždění Obrázek 16: Obsazení kolejí bez použitého scénáře zpoždění

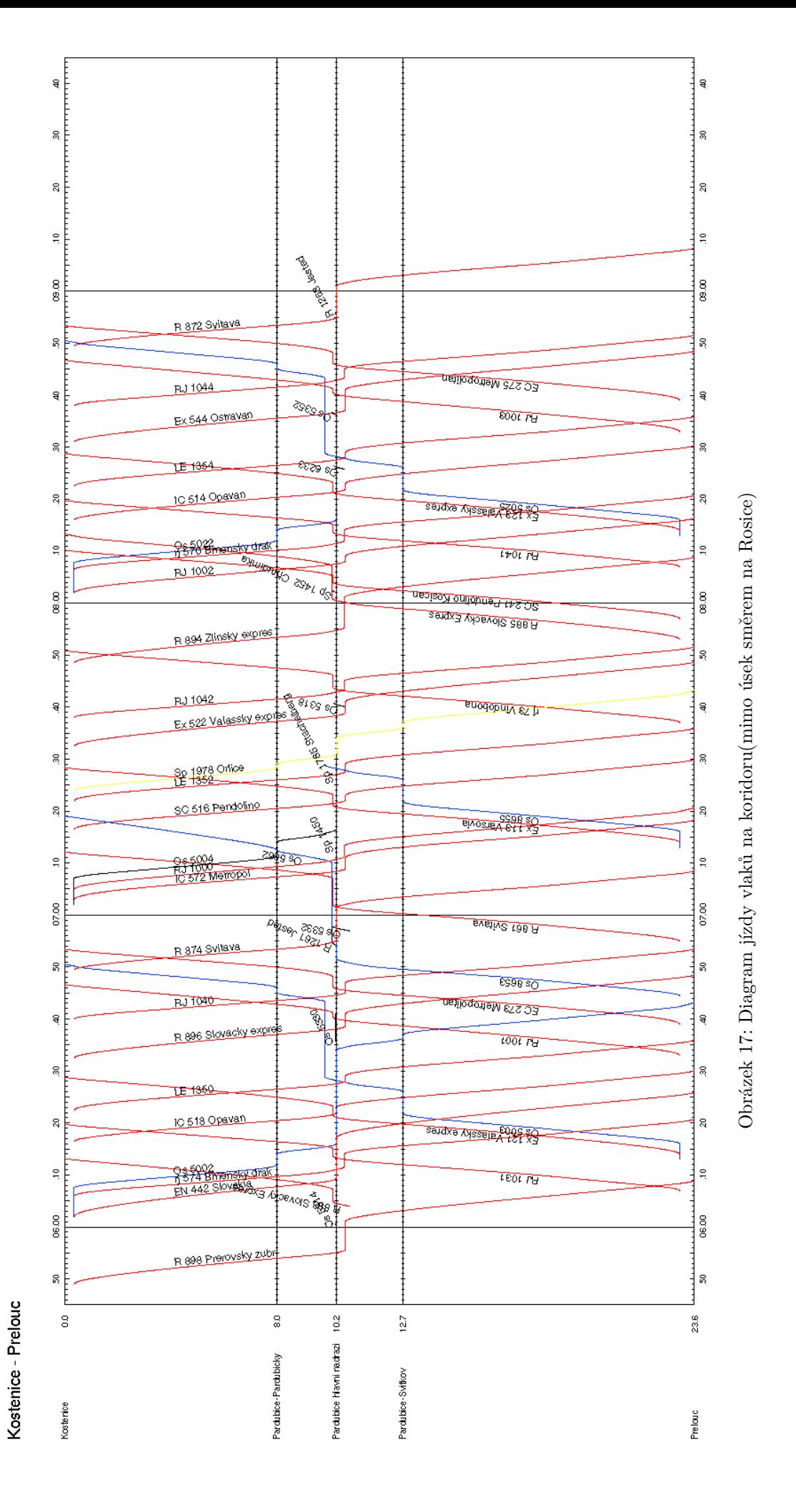